The MLP Architecture

# The simple perceptron

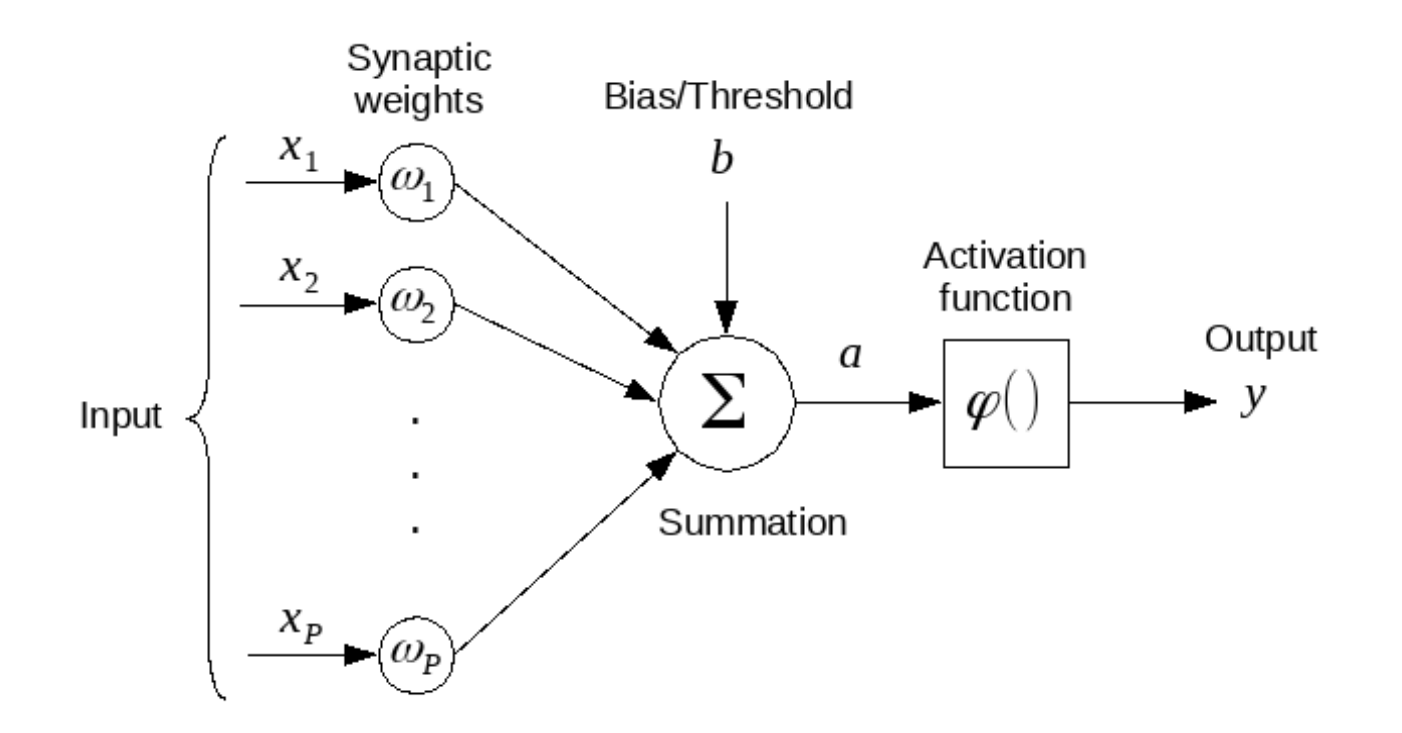

$$
a = \sum_{k=1}^{P} \omega_k x_k + b
$$

$$
y = \varphi(a)
$$

The perceptron, simpler notation

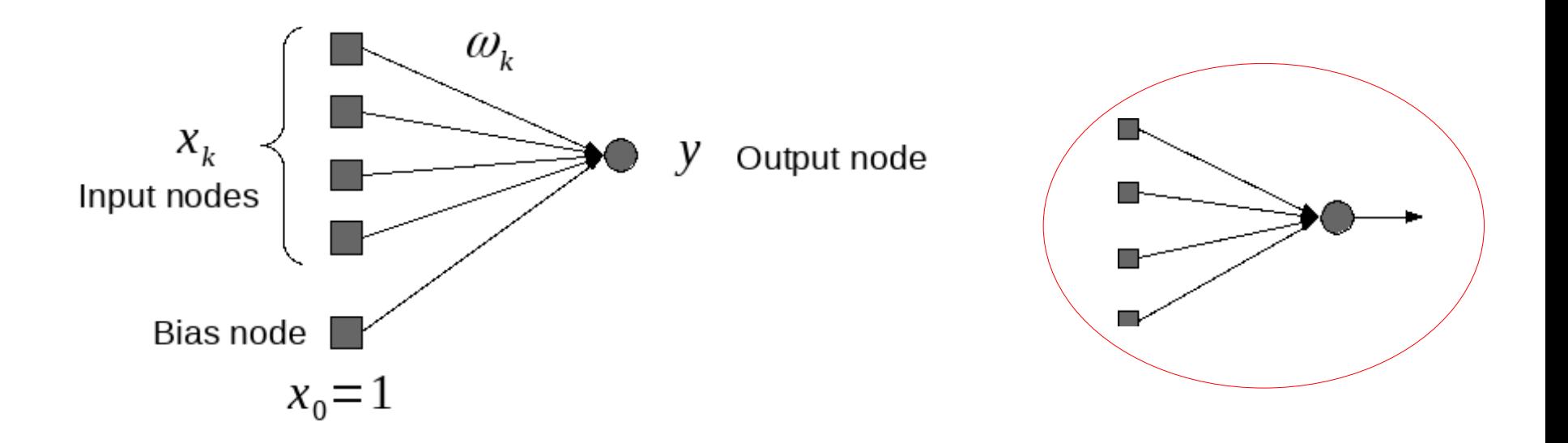

$$
y(\mathbf{x}, \omega) = \varphi_o(\sum_{k=1}^P \omega_k x_k + \omega_0) = \varphi_o(\sum_{k=0}^P \omega_k x_k) = \varphi_o(\omega^T \mathbf{x})
$$

## For the perceptron we only have "two" activation functions

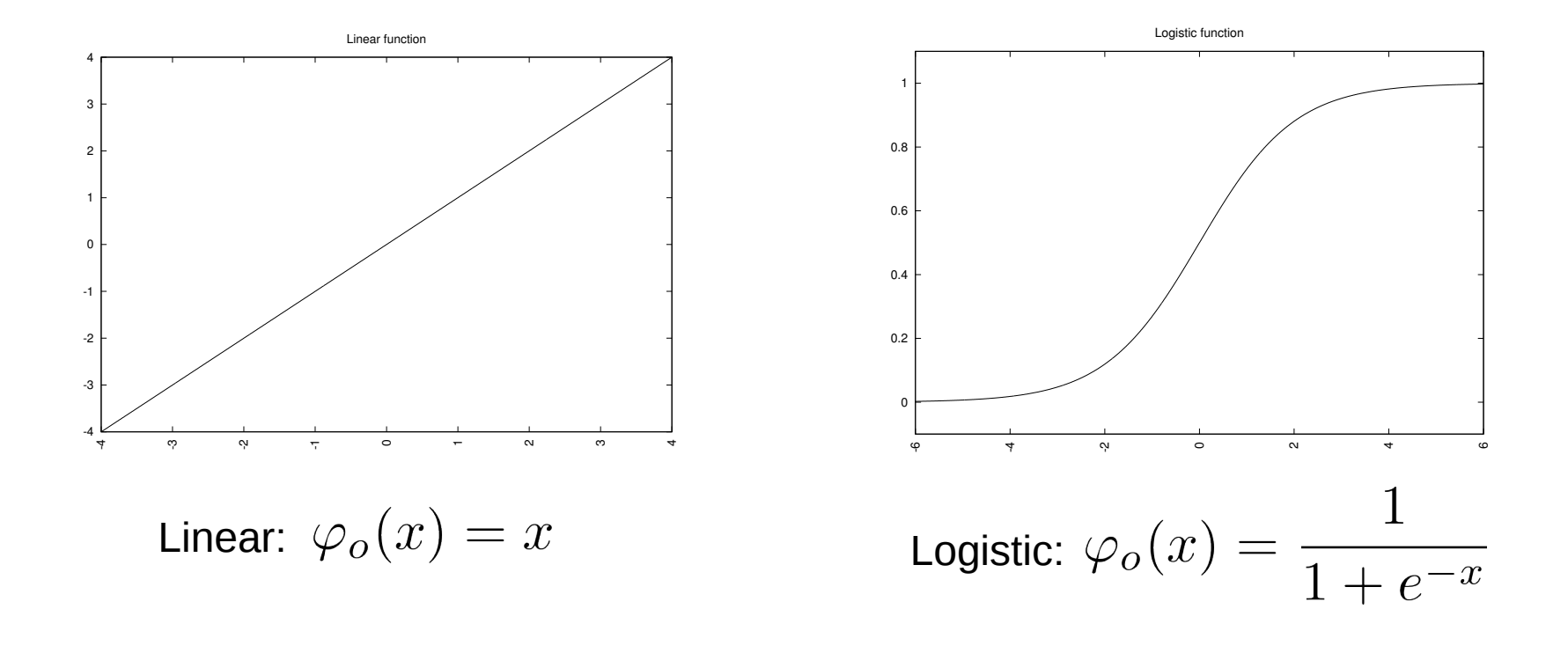

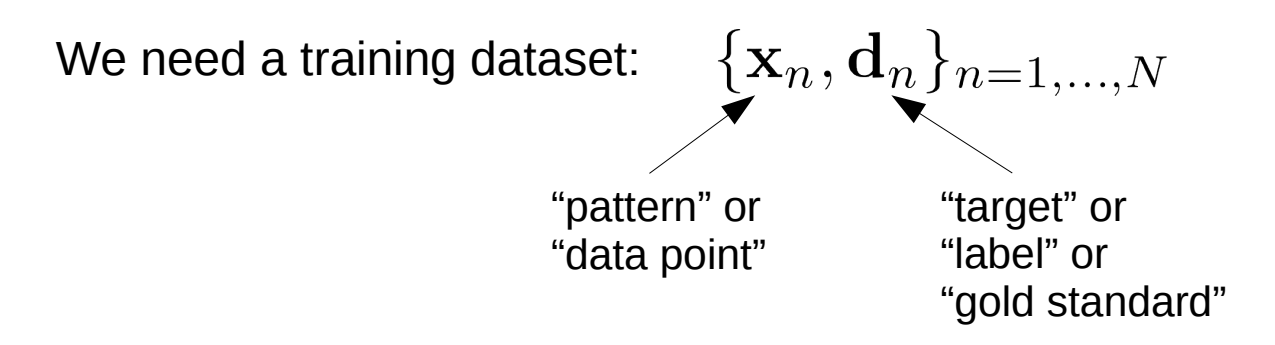

Each data point typically consists of many values

$$
\mathbf{x}_n = (x_{n1}, x_{n2}, ..., x_{nP})
$$

Targets can be single- or multiple valued depending on the application.

## Example of simple data sets

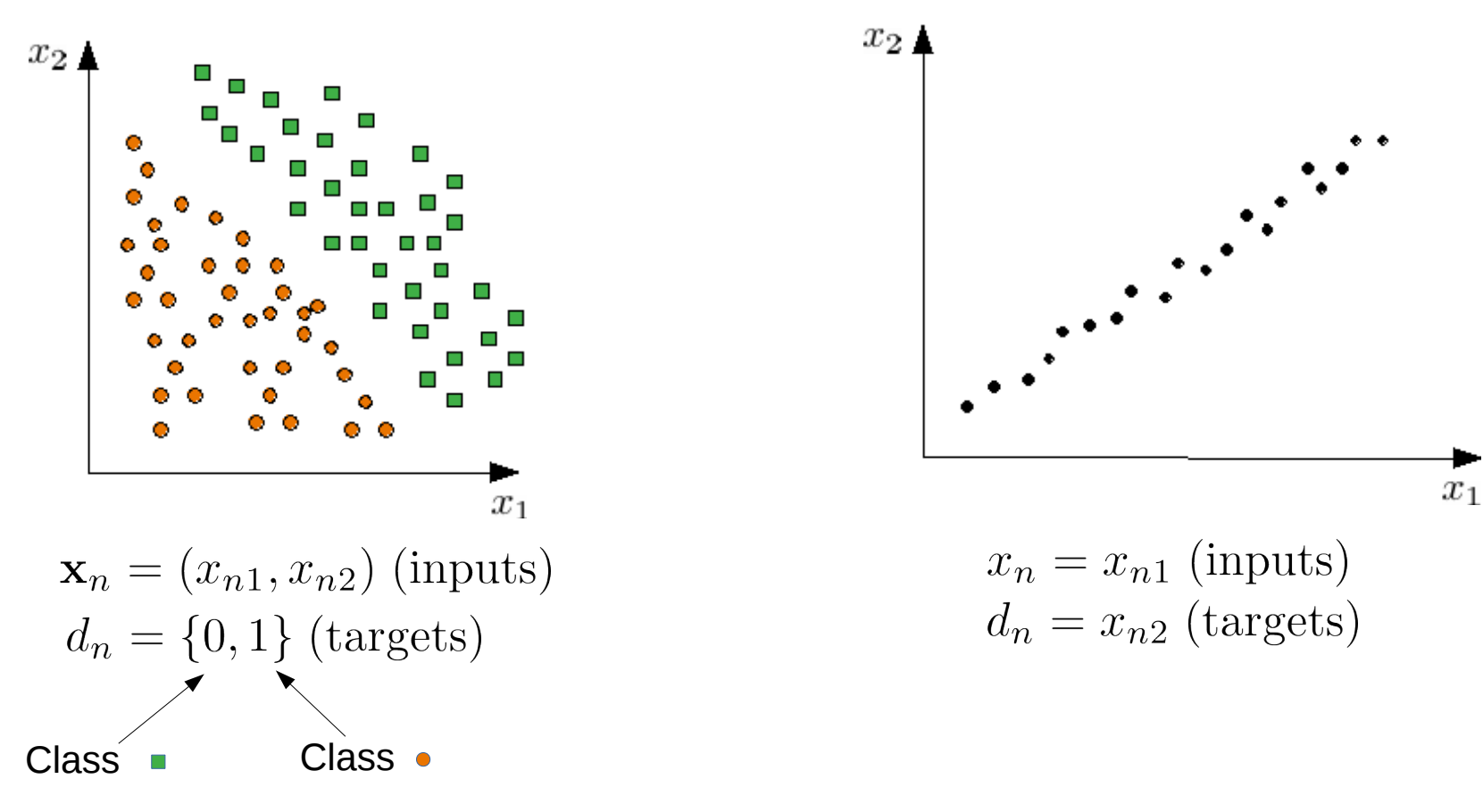

Classification problem

Regression problem

Choice of activation function

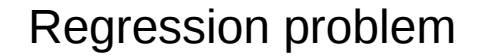

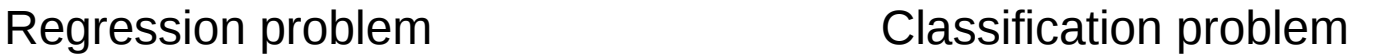

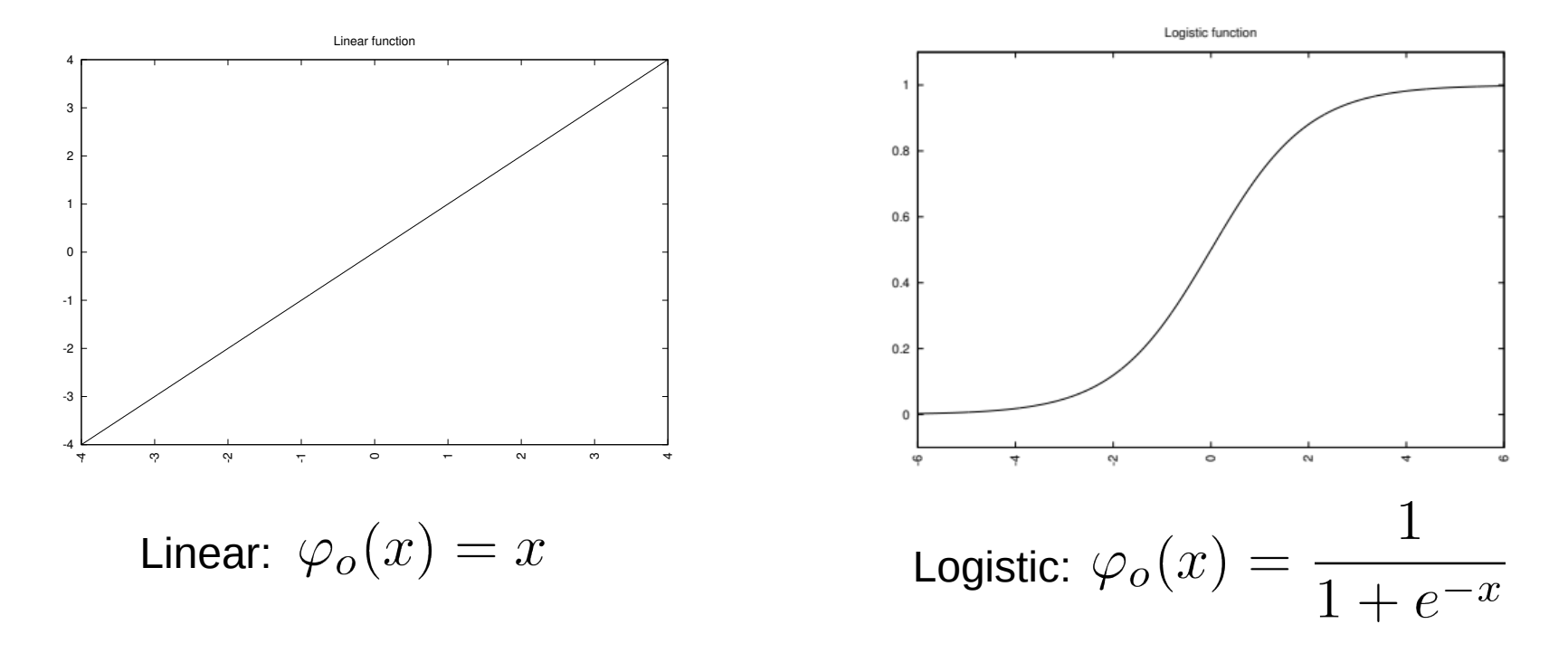

**Why these choices?**

We have

$$
y(\mathbf{x}, \boldsymbol{\omega}) = \varphi_o(\mathbf{x}, \boldsymbol{\omega})
$$
  
Perceptron

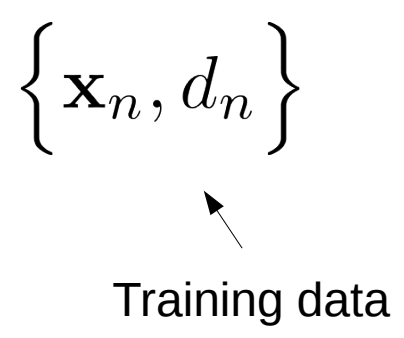

Denote: 
$$
y_n = y(\mathbf{x}_n, \boldsymbol{\omega})
$$

Task!

$$
y_n = d_n \quad , \forall n
$$

How?

A very common approach is to construct an error (loss) function

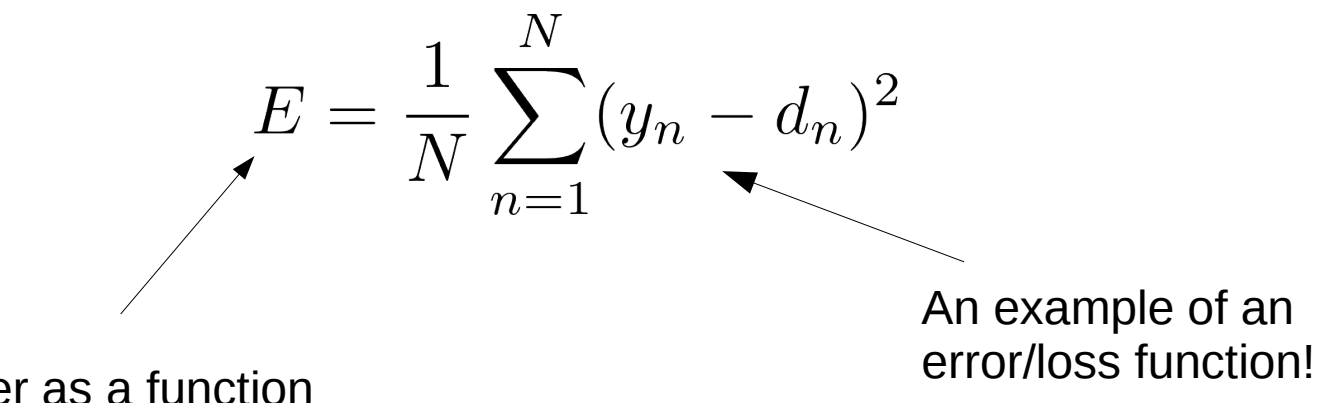

Consider as a function of the weights!

> Minimizing *E* means "solving" the task (or at least an attempt to solve it)

> > How?

## Most common approaches are "**gradient descent**" methods

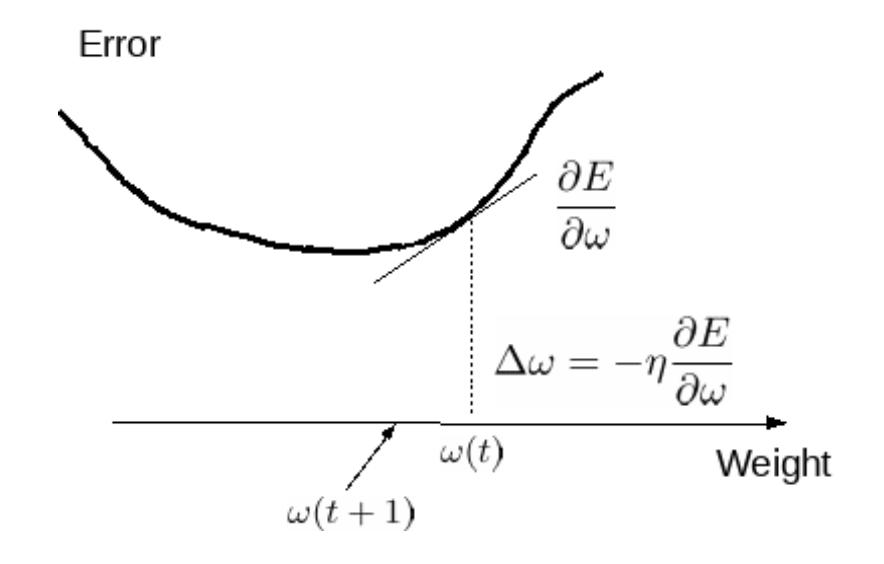

$$
\Delta \omega_i = -\eta \frac{\partial E(\boldsymbol{\omega})}{\partial \omega_i}
$$

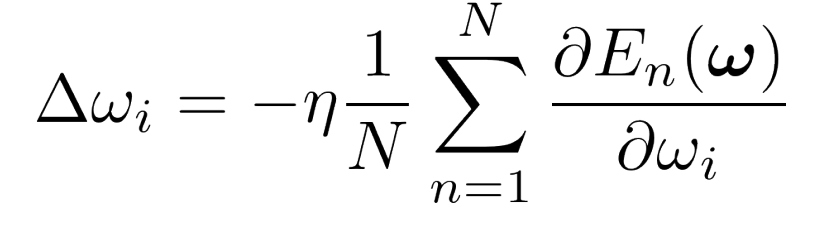

## Illustration!

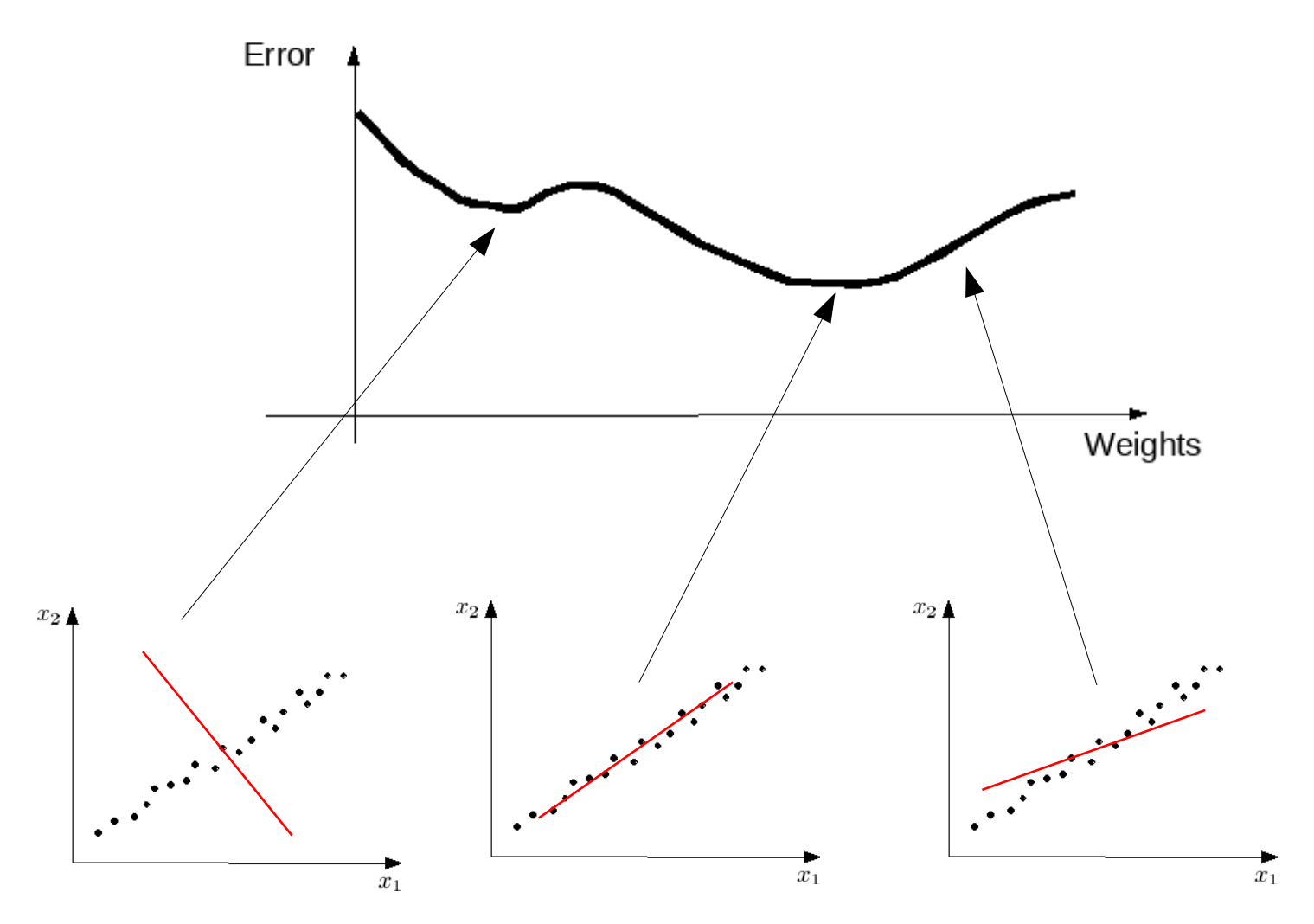

See <https://playground.tensorflow.org/>for more illustrations!

#### How do we use the perceptron?

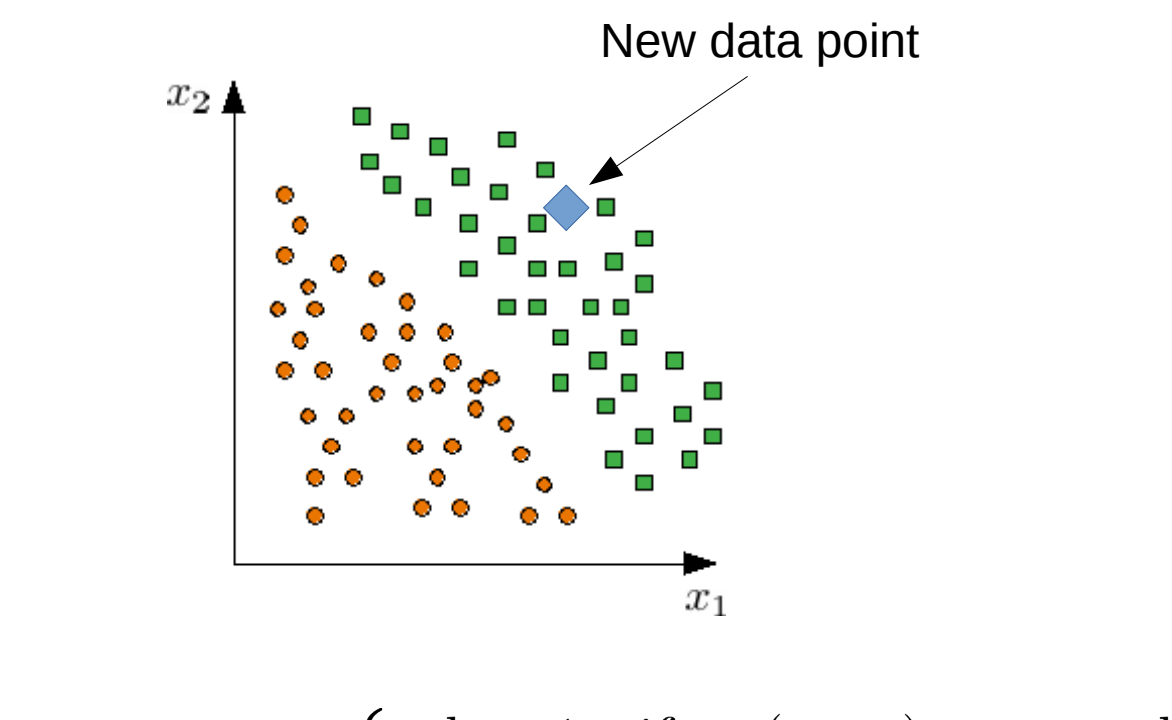

prediction of  $\mathbf{x}_{\text{new}}\left\{\begin{array}{ll}\text{class 1} & \text{if} & y(\mathbf{x}_{\text{new}}) > \text{cut value} \\ \text{class 0} & \text{if} & y(\mathbf{x}_{\text{new}}) \leq \text{cut value} \end{array}\right\}$ 

How do we use the perceptron?

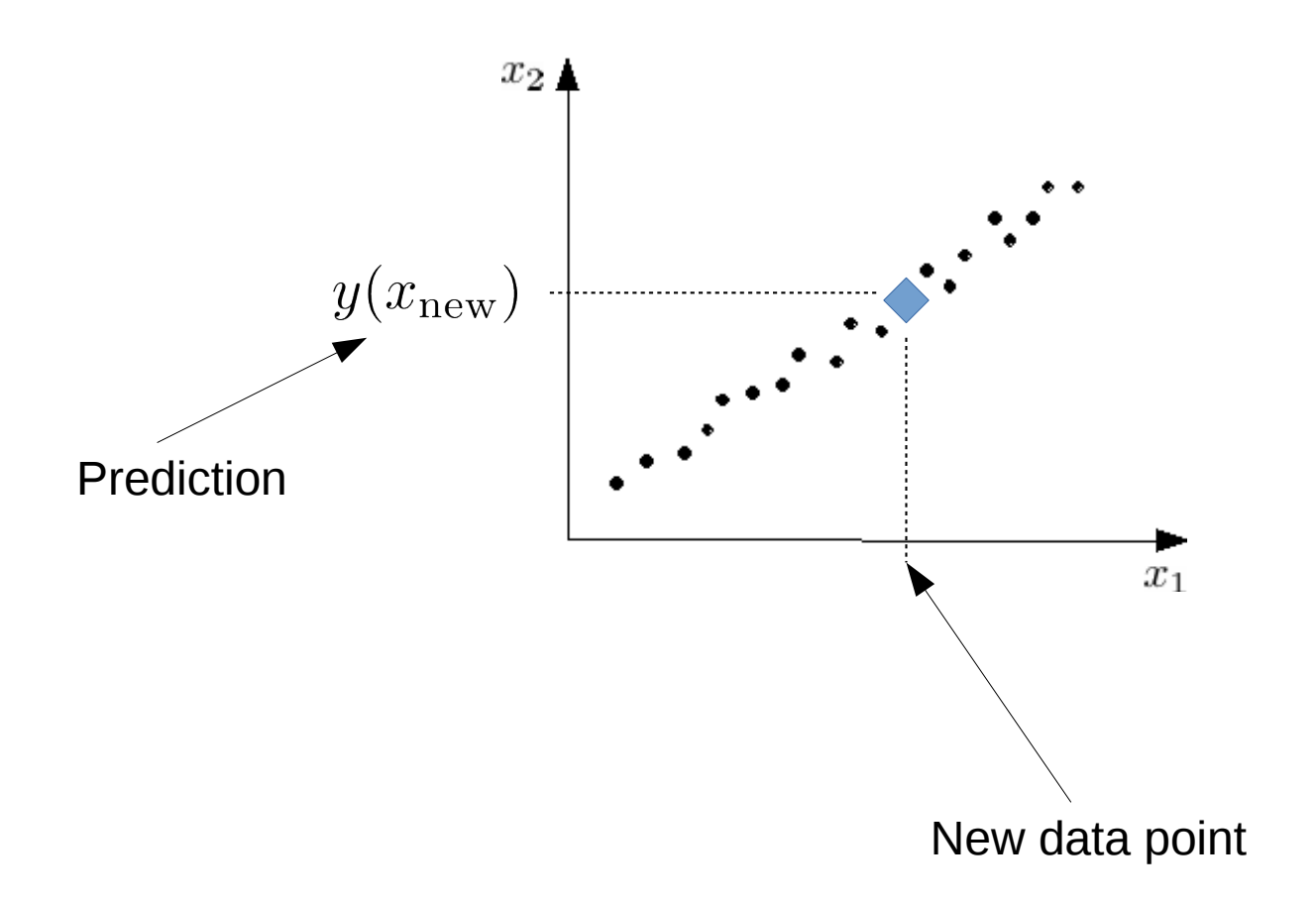

Why do we not always use the perceptron?

Fundamental limitation!

**Linear boundary and linear regression!**

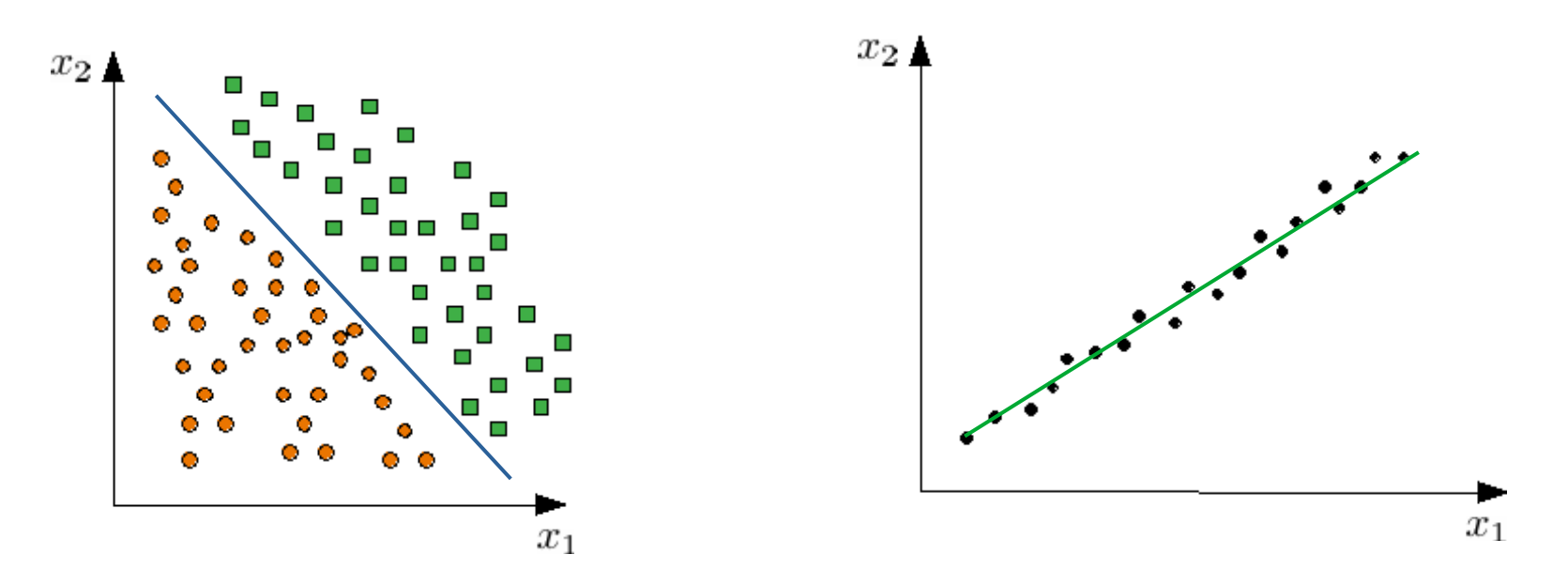

Can we understand why we have a linear boundary?

The XOR-problem cannot be solved by the perceptron!

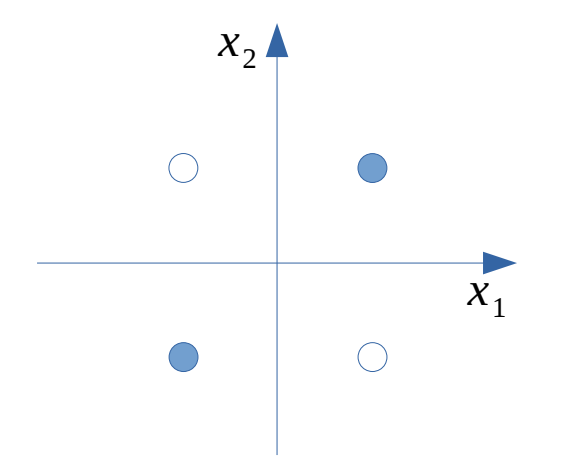

## We need the Multi-layer perceptron (MLP)

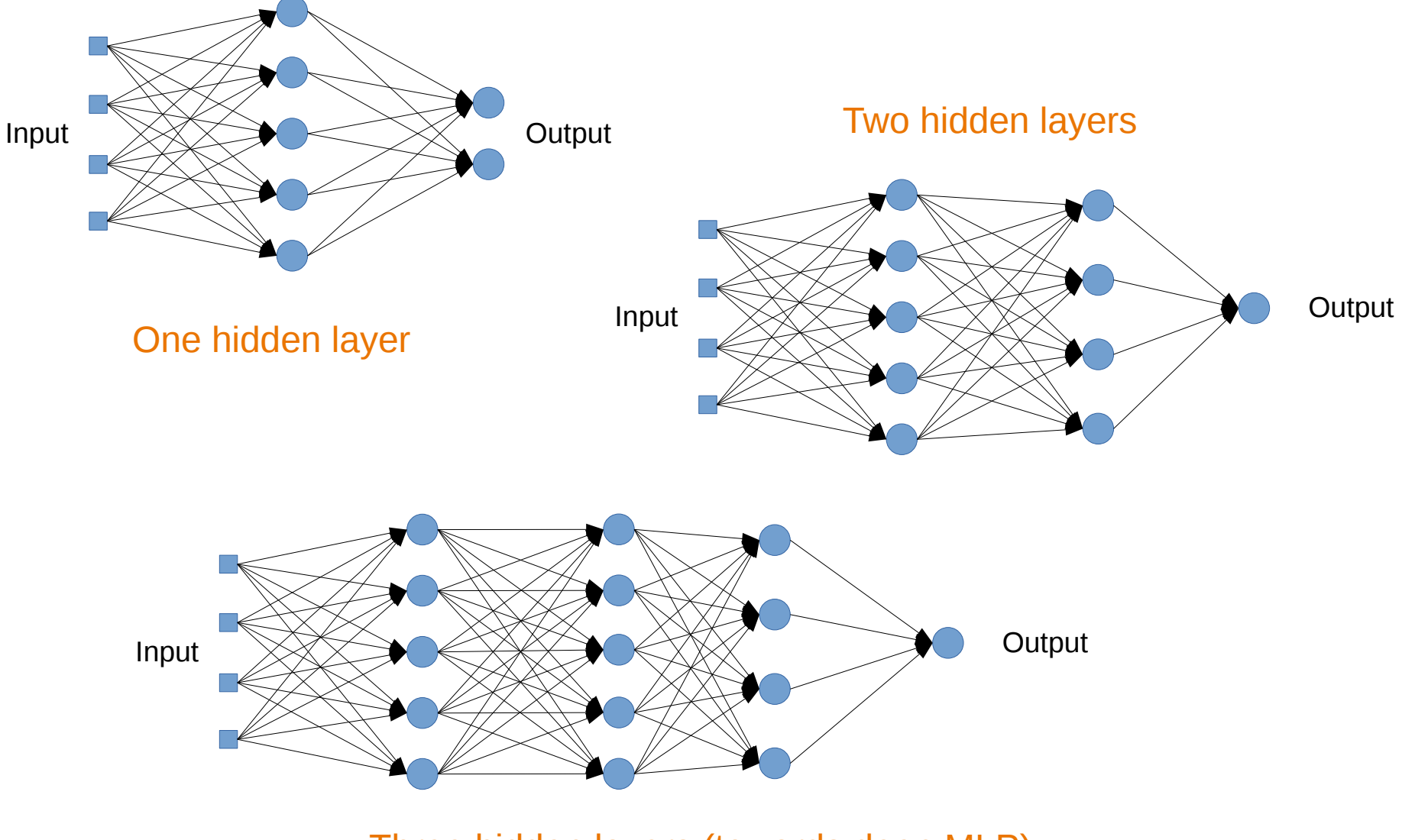

Three hidden layers (towards deep MLP)

It is also important that we have **non-linear** activation functions in the hidden layer

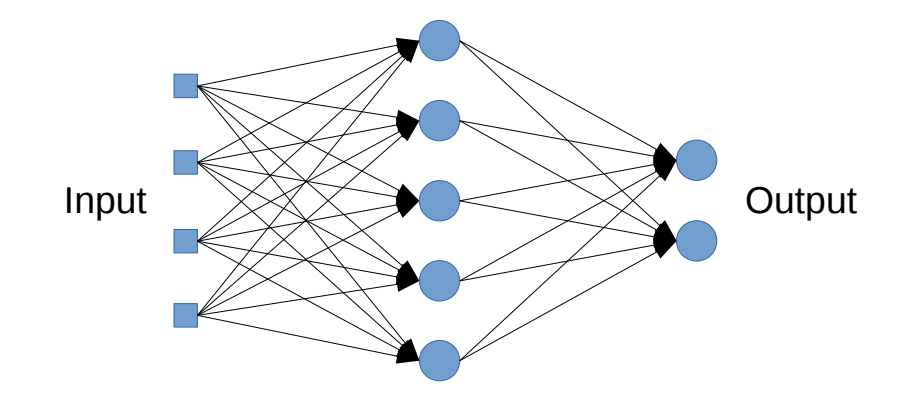

## The XOR-problem can be solved by this MLP!

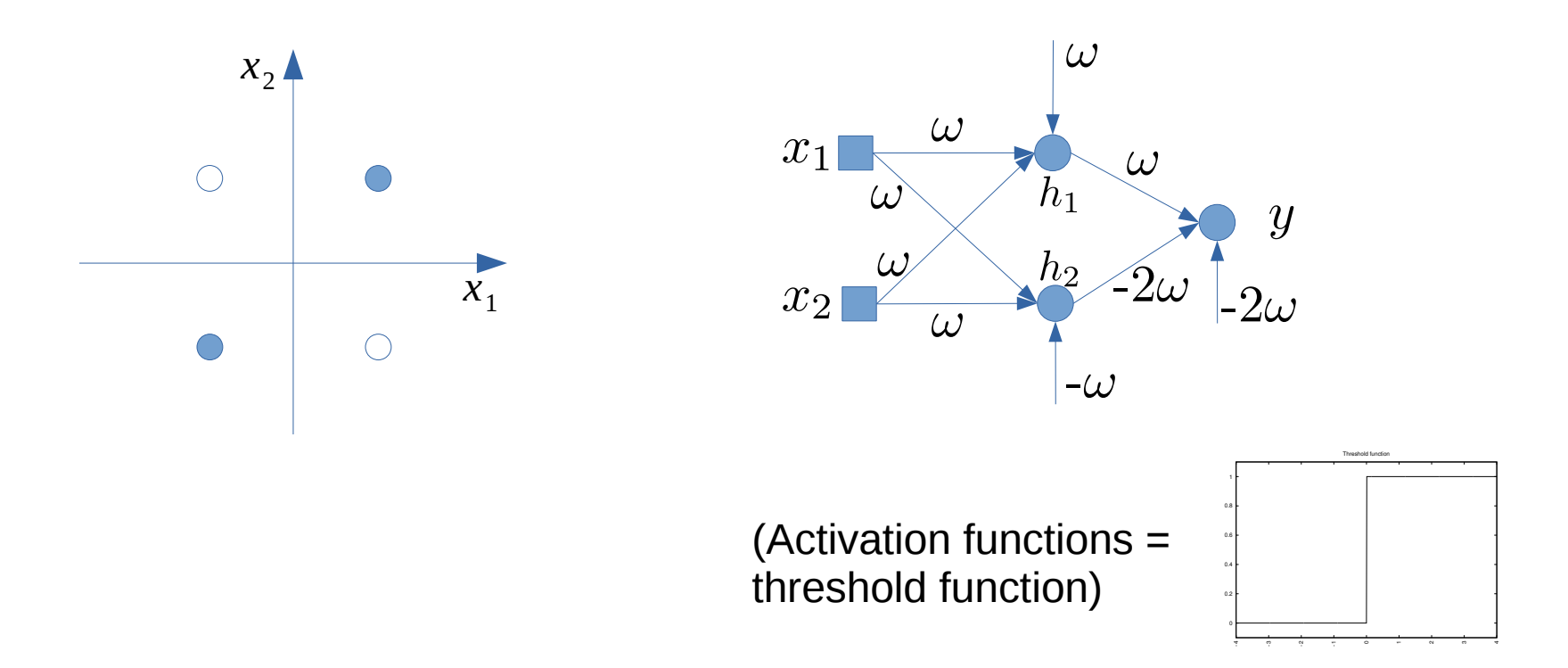

The details of a one hidden layer MLP

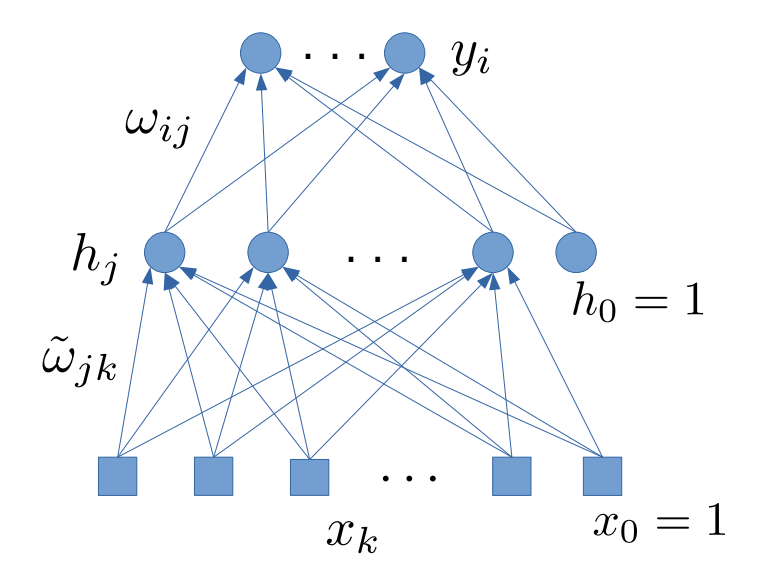

$$
y_i(\mathbf{x}_n) = \varphi_o\bigg(\sum_j \omega_{ij} \varphi_h\bigg(\sum_k \tilde{\omega}_{jk} x_{nk}\bigg)\bigg)
$$

## Common activation functions for the hidden layers

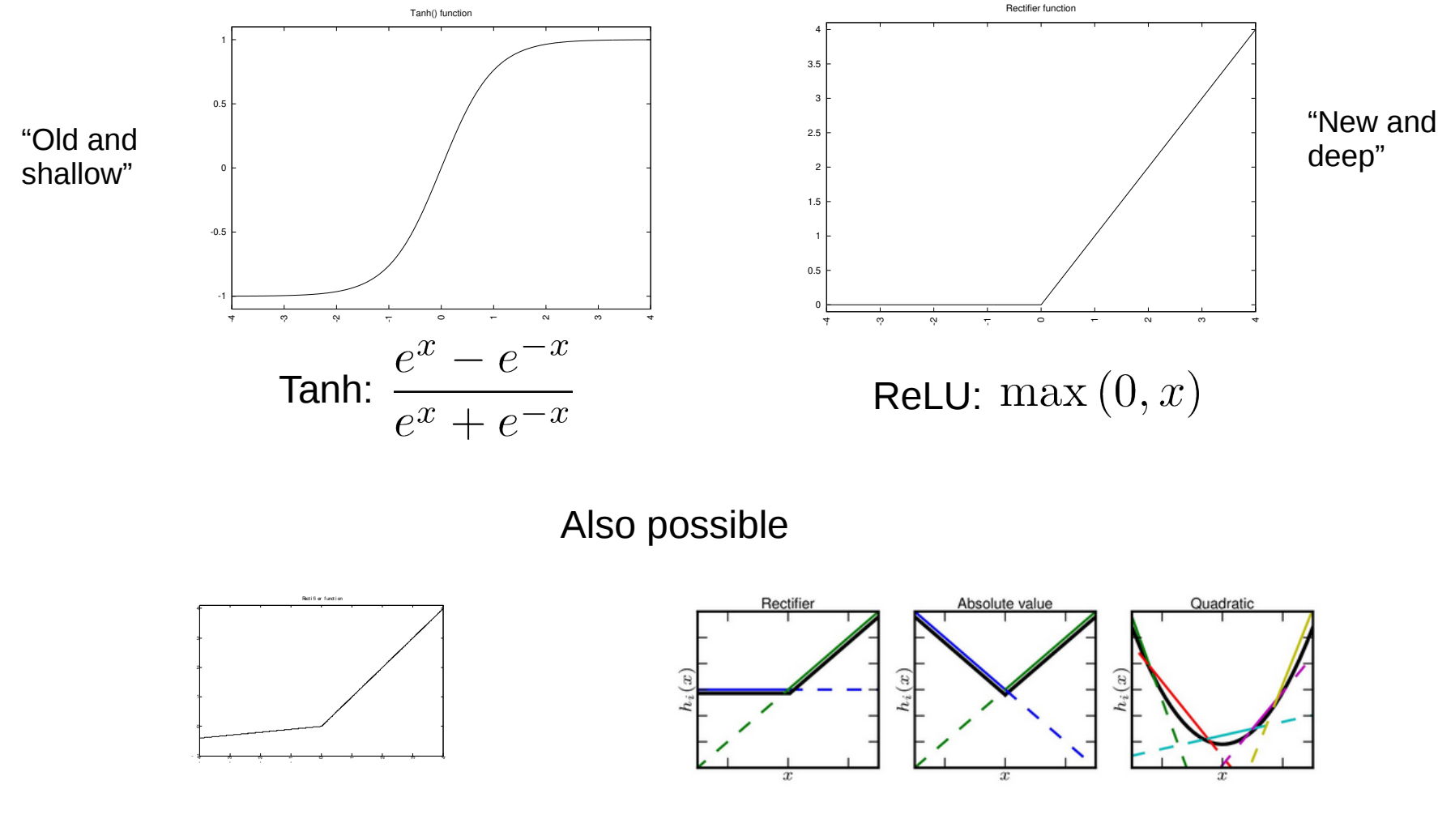

Leaky ReLU **Maxout units** 

The MLP is mostly used for two kinds of tasks:

Classification: The algorithm is asked to predict one of *k* classes for which the input belongs to

Regression: Predict numerical outputs given an input

For classification problems we typically make a distinction between binary and multiple classification problems

**Binary** 

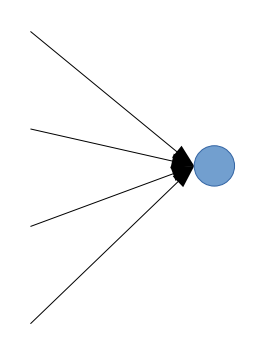

A single output node:

Class 0: target value  $= 0$ Class 1: target value  $= 1$ 

M classes

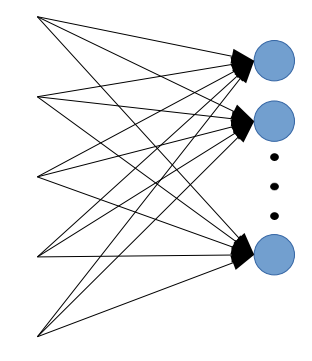

M output nodes: **One-hot-encoding**

Class 1: [1 0 0 … 0] Class 2: [0 1 0 … 0] … Class M: [0 0 0 … 1] Output activation functions for the MLP

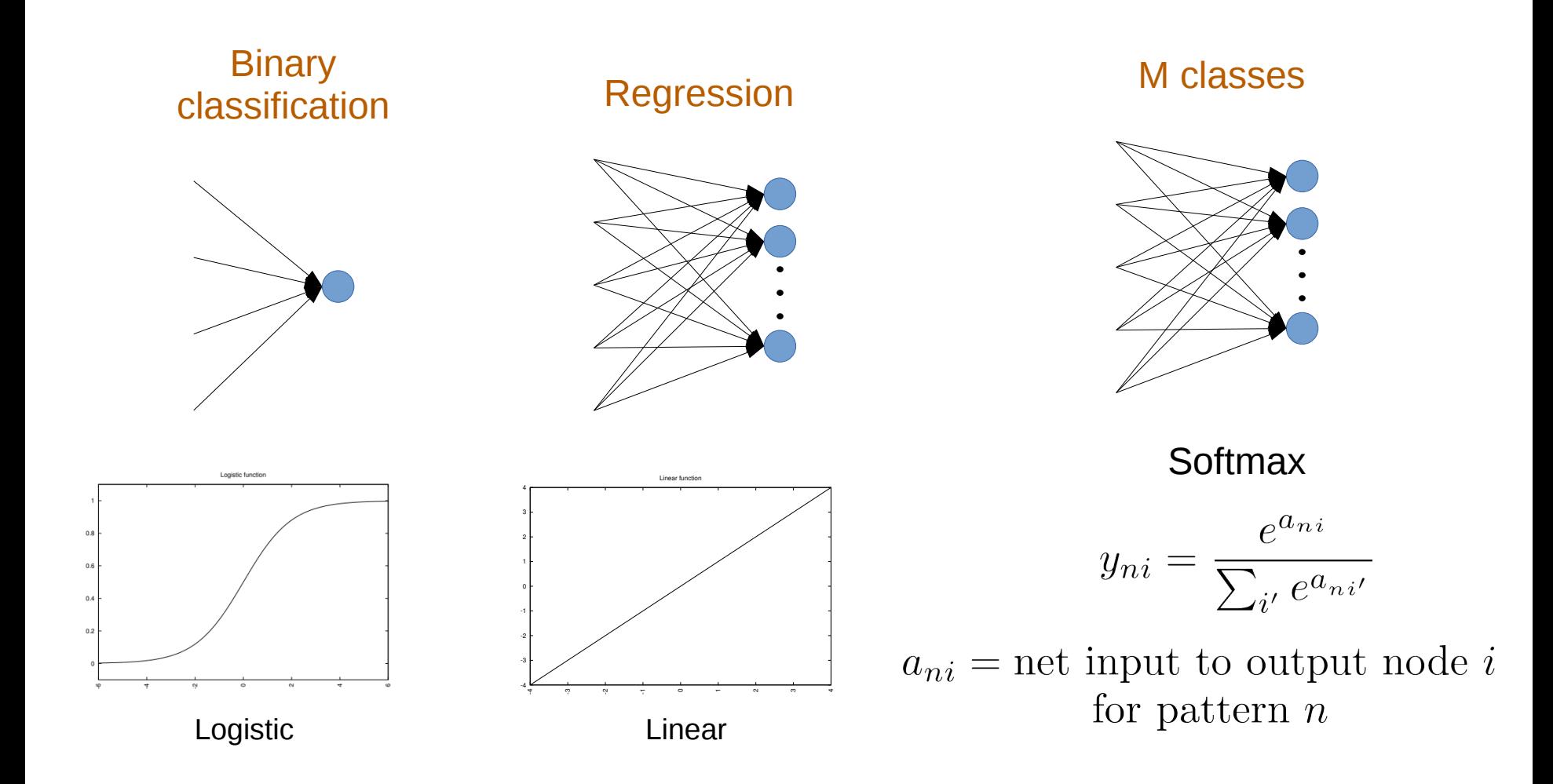

For binary classification we commonly use *binary* cross-entropy error/loss:

$$
E(\boldsymbol{\omega}) = -\frac{1}{N} \sum_{n=1}^{N} \Big( d_n \log y_n + \big( 1 - d_n \big) \log \big( 1 - y_n \big) \Big)
$$

For M-class classification we commonly use *categorical* cross-entropy error/loss:

$$
E(\boldsymbol{\omega}) = -\frac{1}{N} \sum_{n=1}^{N} \sum_{i=1}^{M} d_{ni} \log y_{ni}
$$

And for regression we have mean squared error/loss:

$$
E(\boldsymbol{\omega}) = \frac{1}{2N} \sum_{n} \sum_{i} \left(d_{ni} - y_{ni}\right)^2
$$

A very common approach is to use the *Maximum Likelihood principle*

$$
X = \{\mathbf{x}_1, \mathbf{x}_2, ..., \mathbf{x}_N\} \quad \text{Training data drawn from} \quad p_\text{data}(\mathbf{x})
$$

 $p_{\text{model}}(\mathbf{x};\theta)$ Family of distributions modeled by  $\theta$ 

$$
\theta = \underset{\theta}{\text{argmax}} \ p_{\text{model}}(X; \theta)
$$

$$
= \underset{\theta}{\text{argmax}} \ \prod_{n}^{N} p_{\text{model}}(\mathbf{x}_n; \theta)
$$

Maximum Likelihood

Products are numerically tricky, better to take the log ...

$$
\theta = \arg \max_{\theta} \sum_{n}^{N} \log p_{\text{model}}(\mathbf{x}_n; \theta)
$$

We can define the loss function to be

$$
E(\theta) = -\sum_{n}^{N} \log p_{\text{model}}(\mathbf{x}_n; \theta)
$$

Conditional log likelihood

$$
E(\theta) = -\sum_{n}^{N} \log P_{\text{model}}(\mathbf{d}_{n}|\mathbf{x}_{n};\theta)
$$

Some simple examples

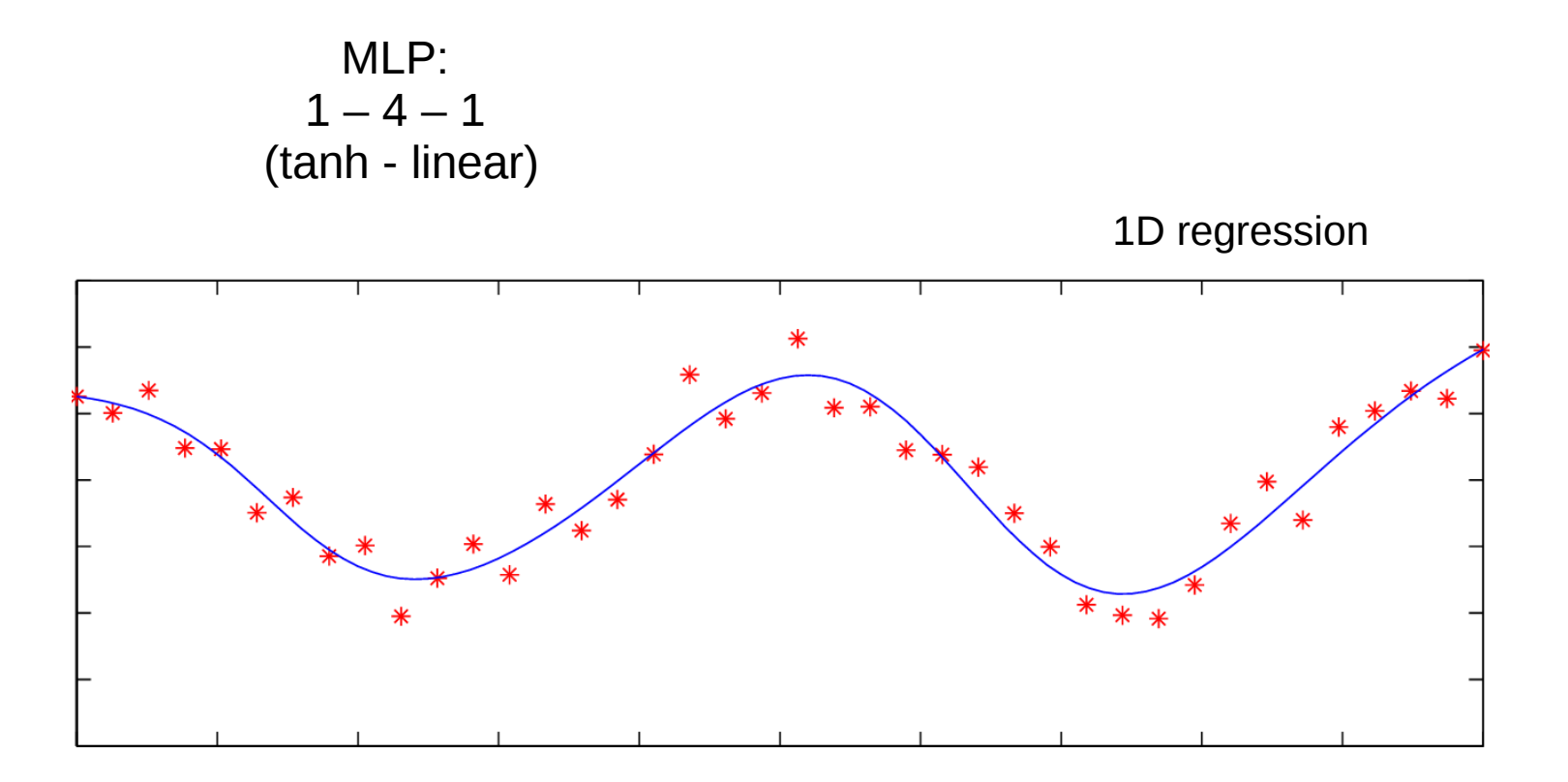

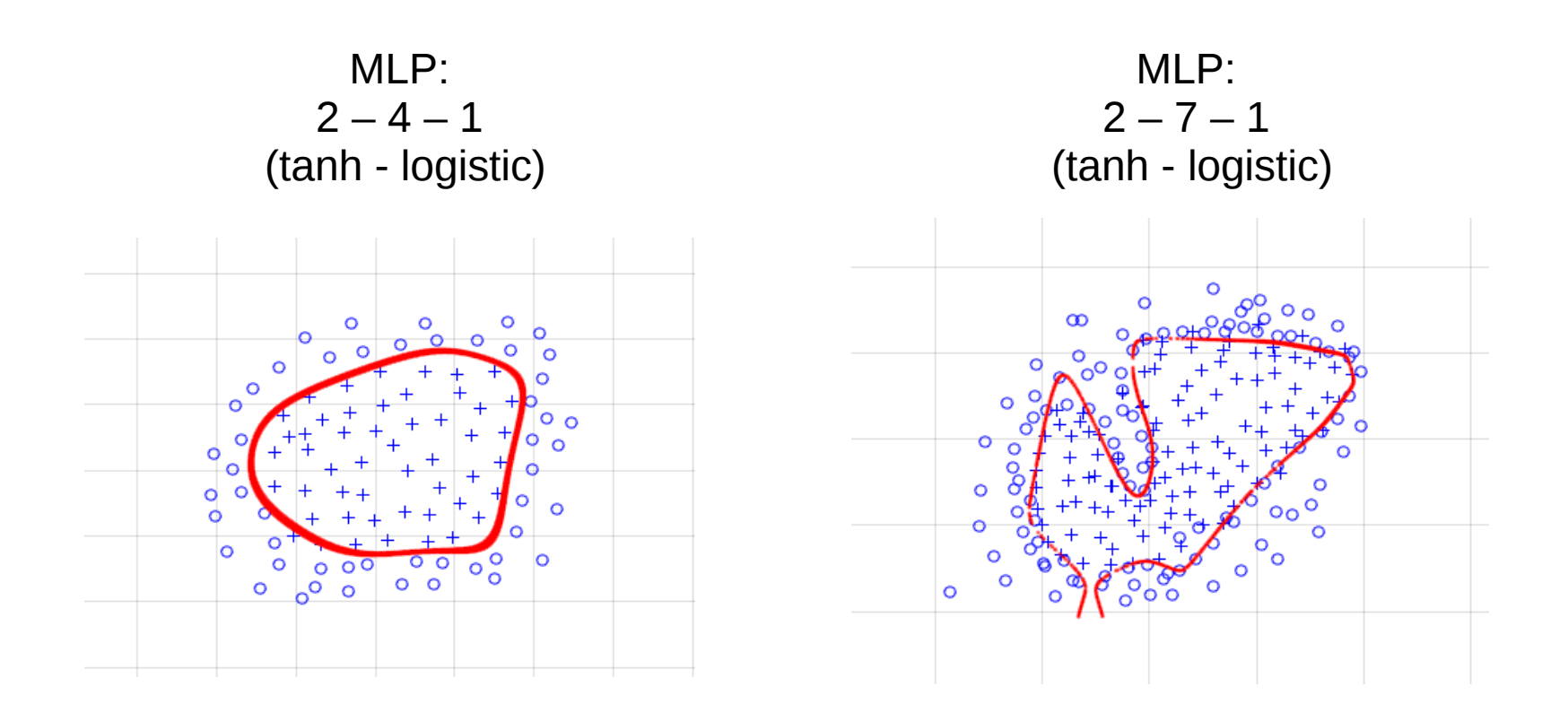

How can I draw the red line that is the boundary between the classes? We can also do this!!

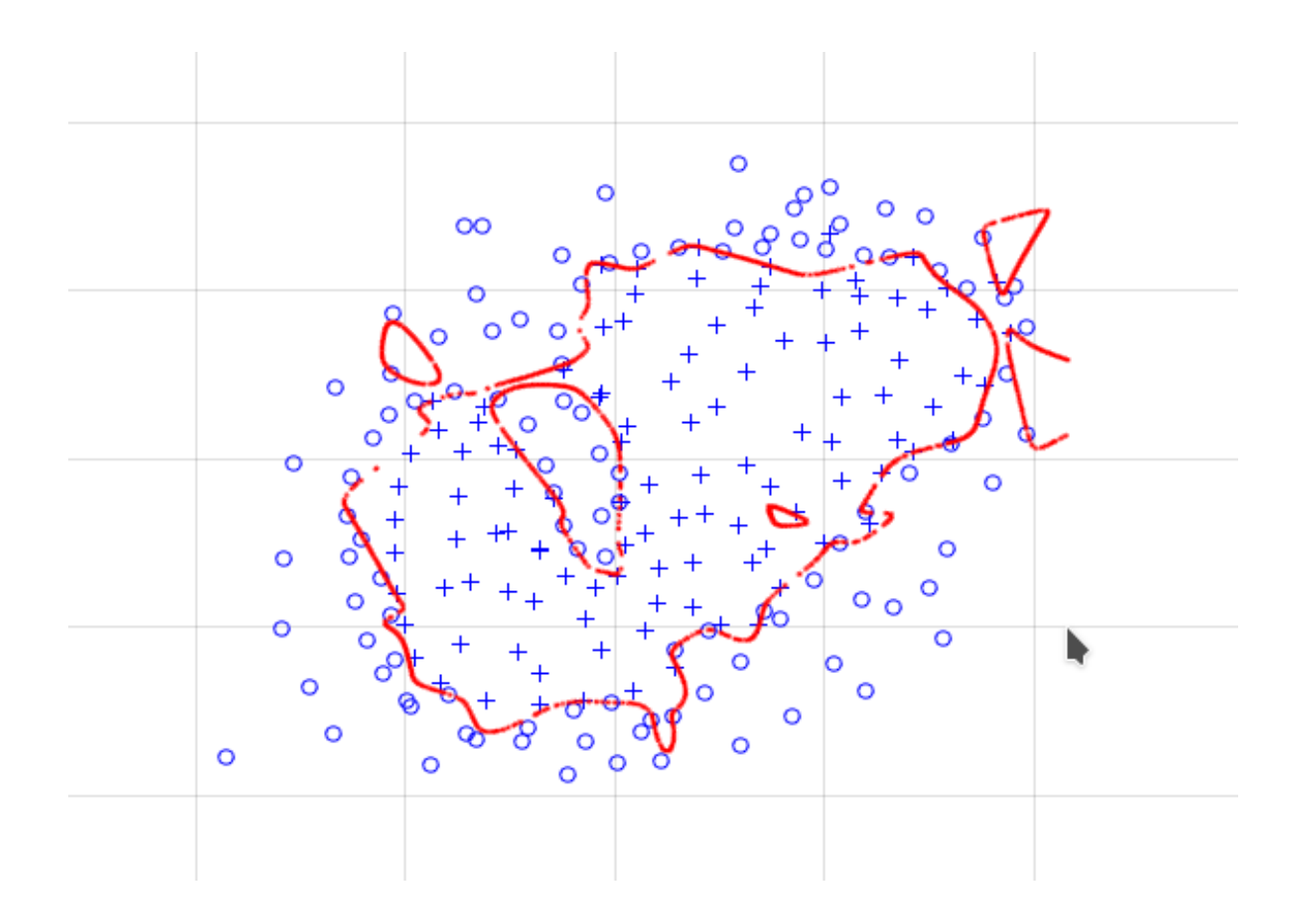

What do we call this situation?

#### The approximation theorem

Let  $\varphi(\cdot)$  be a sigmoidal function and let  $f(x) \in \mathcal{C}(I_m)$  where  $\mathcal{C}(I_m)$  is the set of all continuous functions defined over the m-dimensional hypercube  $I_m =$  $[0,1]^m$ . For any  $\varepsilon > 0$  there exists an integer  $N_h$  and a set of real constants:  $\omega_j, \tilde{\omega}_{jk}, b_j$   $(j = 1, \cdots, N_h, k = 1, \cdots, m)$  such that

$$
|F(x_1, x_2, \cdots, x_m) - f(x_1, x_2, \cdots, x_m)| < \varepsilon \quad \forall x \in I_m
$$
  
where  

$$
F(x_1, x_2, \cdots, x_m) = \sum_j^{N_h} \omega_j \varphi \left(\sum_{k=1}^m \tilde{\omega}_{jk} x_k + b_j\right).
$$

Note 1: No information about the number of nodes needed Note 2: It also applies for classification problems Note 3: An updated version exists for ReLU activation functions

#### More on training the MLP. Some details of minimizing error/loss functions.

The gradient descent has the following basic update formula:

$$
\Delta \omega_i = - \eta \frac{\partial E}{\partial \omega_i}
$$

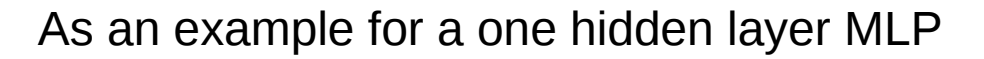

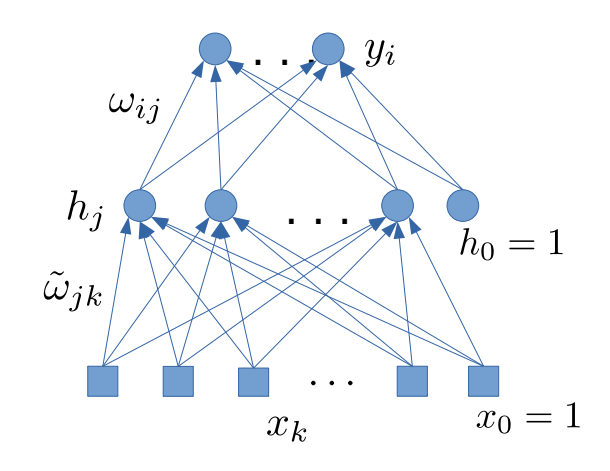

input-to-hidden weights

hidden-to-output weights

 $\Delta \tilde{\omega}_{jk} = -\eta \frac{\partial E}{\partial \tilde{\omega}_{jk}}$ <br> $\Delta \omega_{ij} = -\eta \frac{\partial E}{\partial \omega_{ij}}$ 

As an example for MSE error/loss function

$$
E(\boldsymbol{\omega}) = \frac{1}{2N} \sum_{n=1}^{N} \sum_{i} (d_{ni} - y_i(\mathbf{x}_n))^2,
$$

and with output from the MLP given as

$$
y_i(\mathbf{x}_n) = \varphi_o\bigg(\sum_j \omega_{ij} \varphi_h\bigg(\sum_k \tilde{\omega}_{jk} x_{nk}\bigg)\bigg) = \varphi_o\big(\sum_j \omega_{ij} h_{nj}\bigg)
$$

we can easily compute the weight updates

$$
\Delta \omega_{ij} = -\eta \frac{\partial E}{\partial \omega_{ij}} = ?
$$
  

$$
\Delta \tilde{\omega}_{jk} = -\eta \frac{\partial E}{\partial \tilde{\omega}_{jk}} = ?
$$

As an example for MSE error/loss function

$$
E(\boldsymbol{\omega}) = \frac{1}{2N} \sum_{n=1}^{N} \sum_{i} (d_{ni} - y_i(\mathbf{x}_n))^2,
$$

## and with output from the MLP given as

$$
y_i(\mathbf{x}_n) = \varphi_o\bigg(\sum_j \omega_{ij} \varphi_h\bigg(\sum_k \tilde{\omega}_{jk} x_{nk}\bigg)\bigg) = \varphi_o\big(\sum_j \omega_{ij} h_{nj}\bigg)
$$

we can easily compute the weight updates

$$
\Delta \omega_{ij} = -\eta \frac{\partial E}{\partial \omega_{ij}} = \eta \frac{1}{N} \sum_{n} (d_{ni} - y_i(\mathbf{x}_n)) \varphi_o' \left(\sum_{j'} \omega_{ij'} h_{nj'}\right) h_{nj}
$$

$$
\Delta \tilde{\omega}_{jk} = -\eta \frac{\partial E}{\partial \tilde{\omega}_{jk}} = \eta \frac{1}{N} \sum_{n} \sum_{i} \delta_{ni} \omega_{ij} \varphi_h' \left(\sum_{k'} \tilde{\omega}_{jk'} x_{nk'}\right) x_{nk}
$$

How do we compute gradients for a general feed-forward architecture?

Training an ML model, especially neural network models, involves minimizing the loss function with respect to model parameters

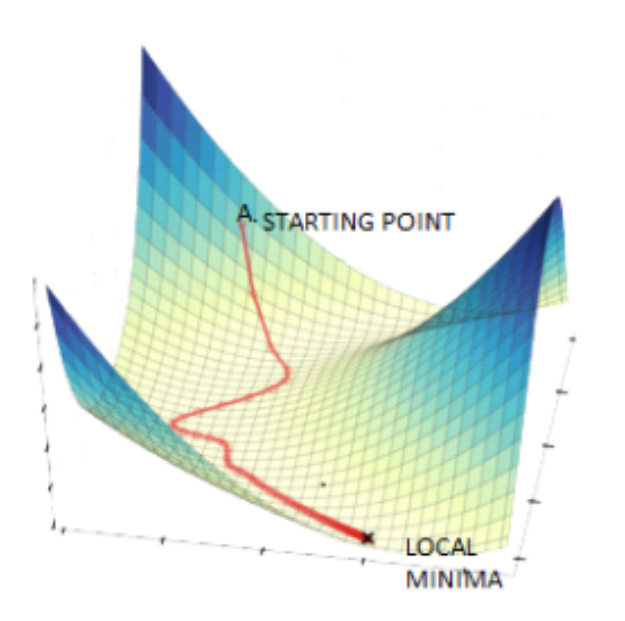

Very often one have to rely on numerical minimization procedures. The most common approach is *gradient descent* based methods

$$
\Delta \omega_i = -\eta \frac{\partial E(\boldsymbol{\omega})}{\partial \omega_i}
$$

Now very often

$$
E(\boldsymbol{\omega}) = \frac{1}{N} \sum_{n=1}^{N} E_n(\boldsymbol{\omega})
$$

 $\Delta \omega_i = \frac{1}{N} \sum \Delta \omega_{ni}$ We can write per pattern update

## Gradient descent improvements 1: **Stochastic gradient descent**

 $\sim$   $\sim$ 

Gradient descent (GD) 
$$
\Delta \omega_i = -\eta \frac{1}{N} \sum_{n=1}^{N} \frac{\partial E_n(\omega)}{\partial \omega_i}
$$

Stochastic gradient descent (SGD)

$$
\Delta \omega_i = -\eta \frac{1}{P}\sum_{p=1}^P \frac{\partial E_p(\bm{\omega})}{\partial \omega_i}
$$

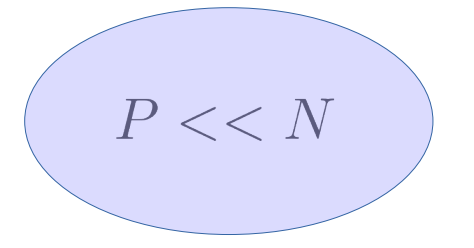

The collection P samples to use if called a **mini-batch**
## Gradient descent improvements 2: **Momentum**

The momentum term adds a part of the previous update to the current

$$
\Delta \omega_i(t+1) = -\eta \frac{\partial E}{\partial \omega_i} + \alpha \Delta \omega_i(t)
$$

(Why is it called momentum?)

## Gradient descent improvements 3: **Individual learning rates - RPROP**

Individual learning rates can handle the problem of different gradient sizes in different directions

$$
\Delta \omega_{ij} = - \eta_{ij} \frac{\partial E}{\partial \omega_{ij}}
$$

#### RPROP = Resilient PROPagation

$$
\eta_{ij}(t) = \begin{cases} \gamma^+ \eta_{ij}(t-1) & \text{if } \frac{\partial E(t)}{\partial \omega_{ij}} \cdot \frac{\partial E(t-1)}{\partial \omega_{ij}} > 0\\ \gamma^- \eta_{ij}(t-1) & \text{if } \frac{\partial E(t)}{\partial \omega_{ij}} \cdot \frac{\partial E(t-1)}{\partial \omega_{ij}} < 0 \end{cases}
$$

 $0 < \gamma^{-} < 1 < \gamma^{+}$ with

But not used so much….

#### Gradient descent improvements 4: **RMSPROP**

RMSPROP (Root Mean Square Propagation) only uses one common learning rate, but it keeps a running average of the squared gradient for each weight that is used to normalize the magnitude of the gradient, thereby effectively introducing individual weights.

$$
\text{Running average} \qquad v_i(t) = \gamma v_i(t-1) + (1-\gamma) \left( \frac{\partial E(t)}{\partial \omega_i} \right)^2
$$

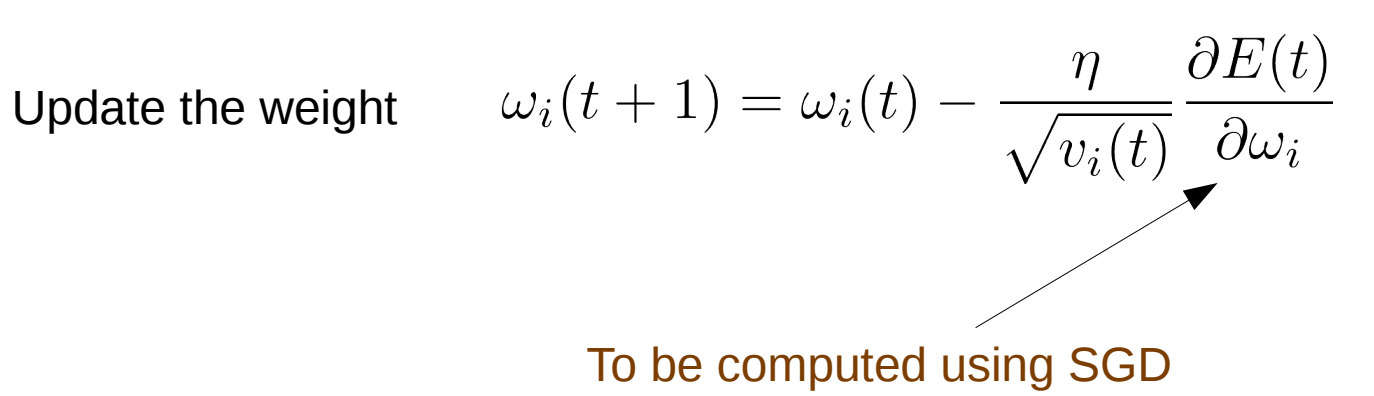

## Gradient descent improvements 5: **ADAM (ADAptive Moment estimation)**

In addition to keeping a running average of the square of the past gradients, as RMSPROP does, Adam also keeps a running average of the past gradients. We define,

$$
m_i(t+1) = \beta_1 m_i(t) + (1 - \beta_1) \frac{\partial E(t)}{\partial \omega_i}
$$
  
\n
$$
v_i(t+1) = \beta_2 v_i(t) + (1 - \beta_2) \left(\frac{\partial E(t)}{\partial \omega_i}\right)^2
$$
 and 
$$
\hat{v}_i = \frac{v_i(t+1)}{1 - \beta_2^t}
$$

$$
\omega_i(t+1) = \omega_i(t) - \eta \frac{\hat{m}_i}{\sqrt{\hat{v}_i} + \epsilon}
$$

$$
(\beta_1 = 0.9, \beta_2 = 0.999
$$
 and  $\epsilon = 10^{-8}$ )

Adam is very popular!!

Many different methods

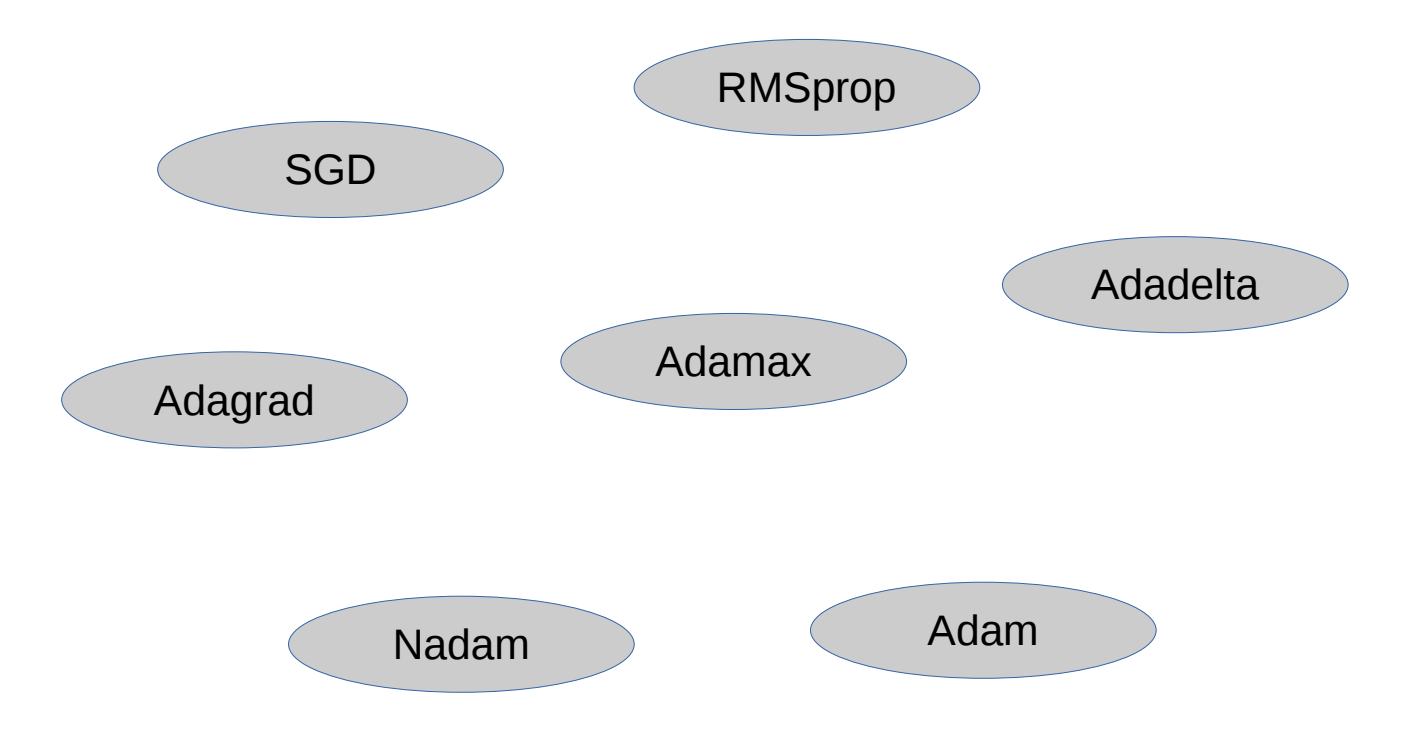

Are we now ready to start training?

OK!

- Dataset
- Choice of architecture
- Choice of activation functions
- Choice of error/loss function
- How to minimize

What about?

- Pre-processing of input data
- Measuring the performance

#### Pre-processing of input data

### We need to compensate for different input sizes

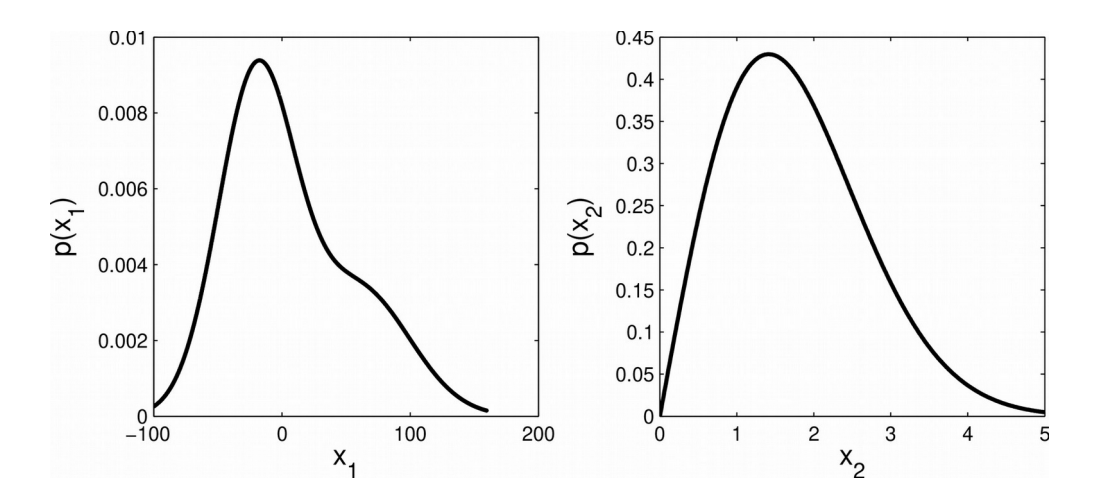

**Compute** 

*Mean*  $\mu_k = \frac{1}{N} \sum_{n=1}^{N} x_{nk}$  **Std**  $\sigma_k = \sqrt{\frac{1}{N} \sum_{n=1}^{N} (x_{nk} - \mu_k)^2}$  $x_{nk} \rightarrow \frac{x_{nk} - \mu_k}{\sigma_k} \quad \forall n, k$ Transform

More pre-processing of input data

- Missing data imputation
- Encoding
- Dimensionality reduction
- Feature selection
- More pre-processing

# Encoding

#### **Feature**: **Input**:

< 5 years [5, 10] years > 10 years

…. ….

Numerical value Numerical value

Binary category **Dividence Contact Contact Contact Contact Contact Contact Contact Contact Contact Contact Contact Contact Contact Contact Contact Contact Contact Contact Contact Contact Contact Contact Contact Contact Con** 

Many categories **CELC CONTER CONTER** Often one-hot-encoding

[1 0 0] [0 1 0] [0 0 1]

Text "Many possibilities", e.g. word2vec

How to measure performance – regression problems

$$
\textsf{RMSE} \qquad \quad E = \sqrt{\frac{1}{N} \sum_{n}^{N} ||\mathbf{d}_n - \mathbf{y}(\mathbf{x}_n, \boldsymbol{\omega}^*)||^2}
$$

$$
\text{Normalized MSE} \qquad E = \frac{\sum_n \big\| \mathbf{d}_n - \mathbf{y}(\mathbf{x}_n, \boldsymbol{\omega}^*) \big\|^2}{\sum_n \big\| \mathbf{d}_n - <\mathbf{d}> \big\|^2}
$$

Scatterplot<br>True vs. predicted

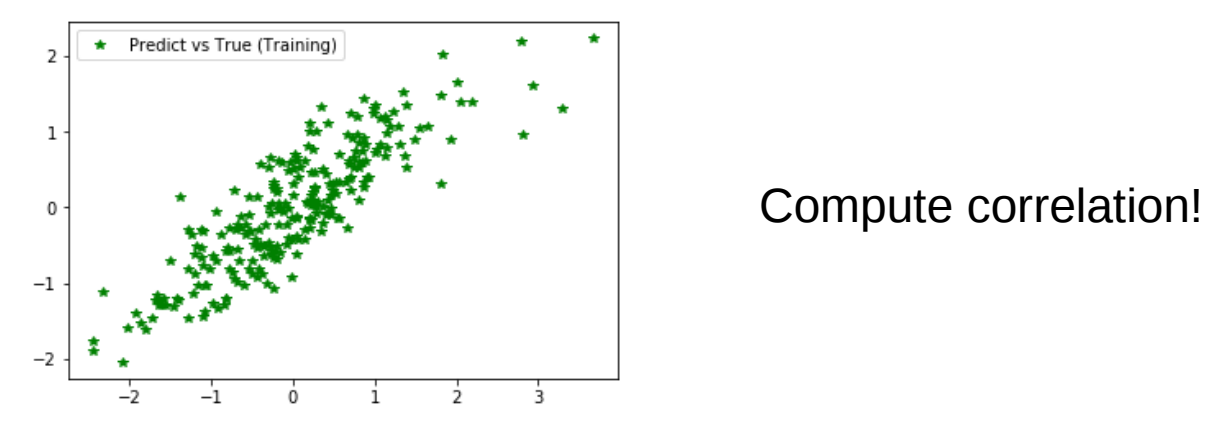

How to measure performance – binary classification problems

Confusion matrix

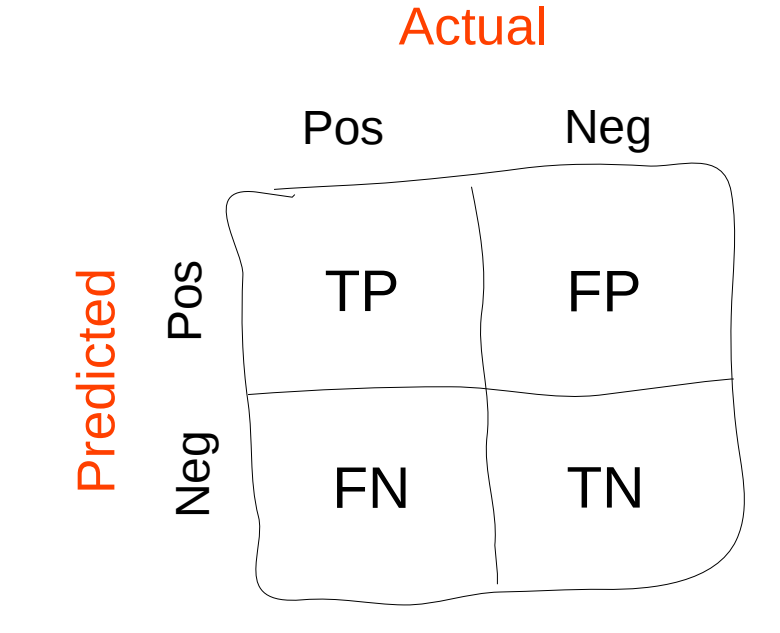

TP = True Positives TN = True Negatives FP = False Positives FN = False Negatives

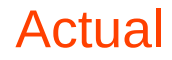

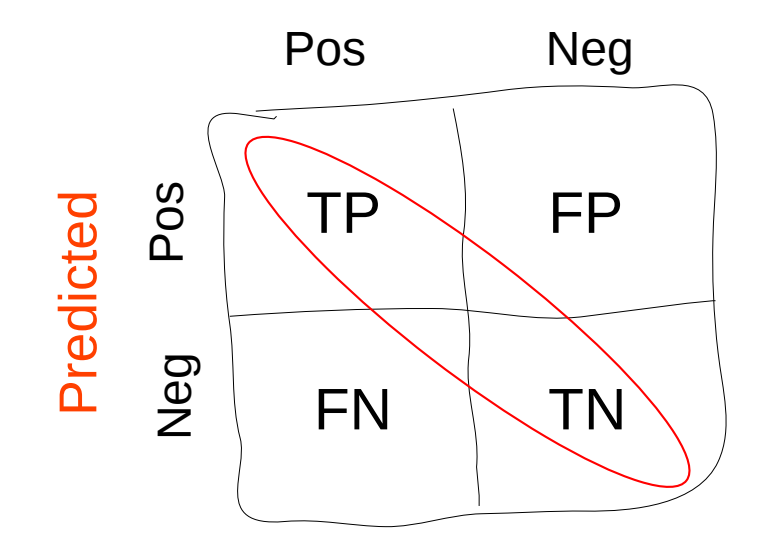

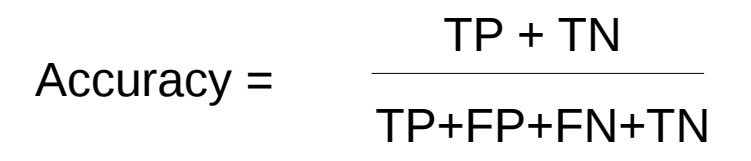

Why can accuracy be misleading?

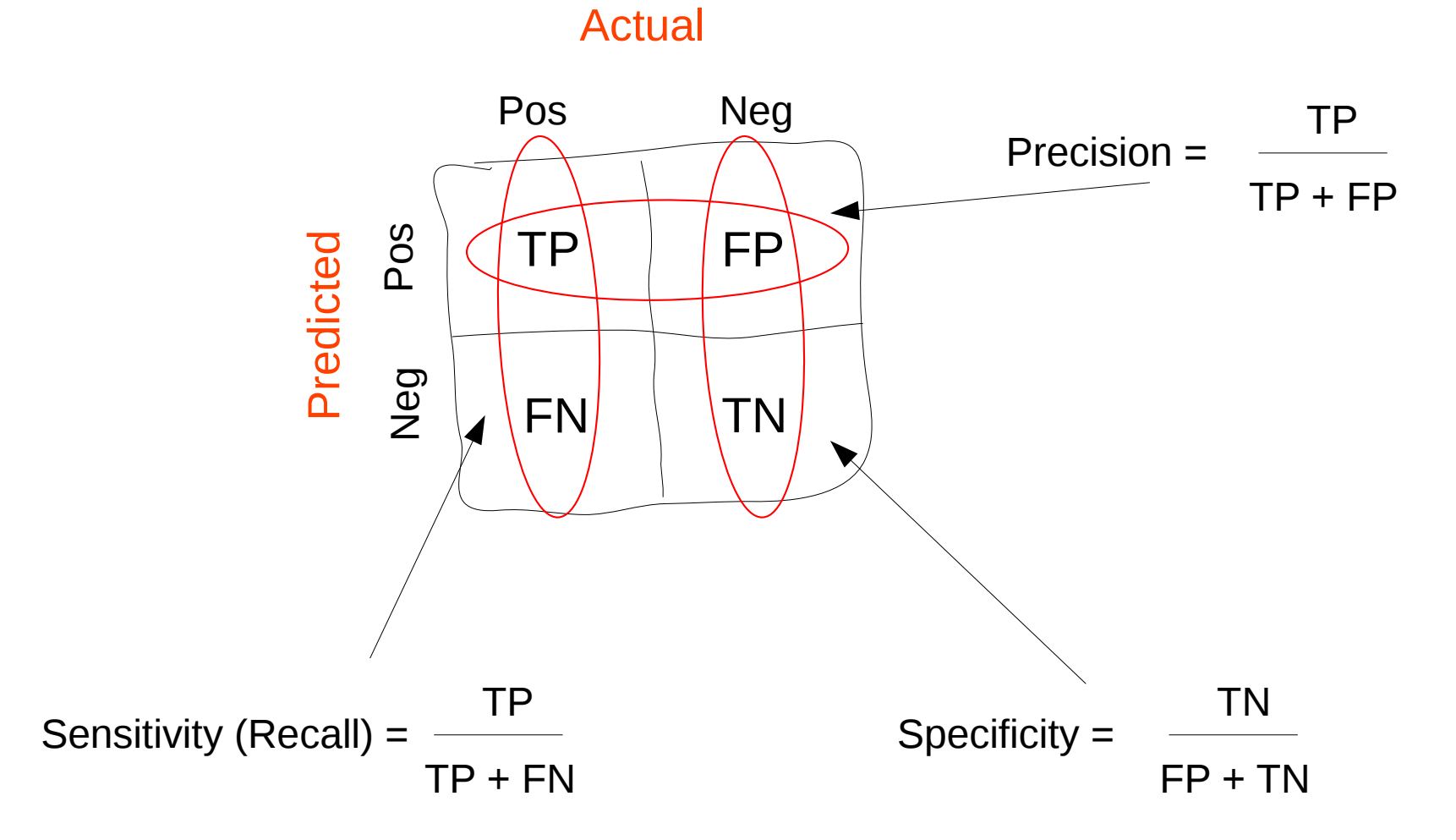

# Confusion matrix, also for many classes

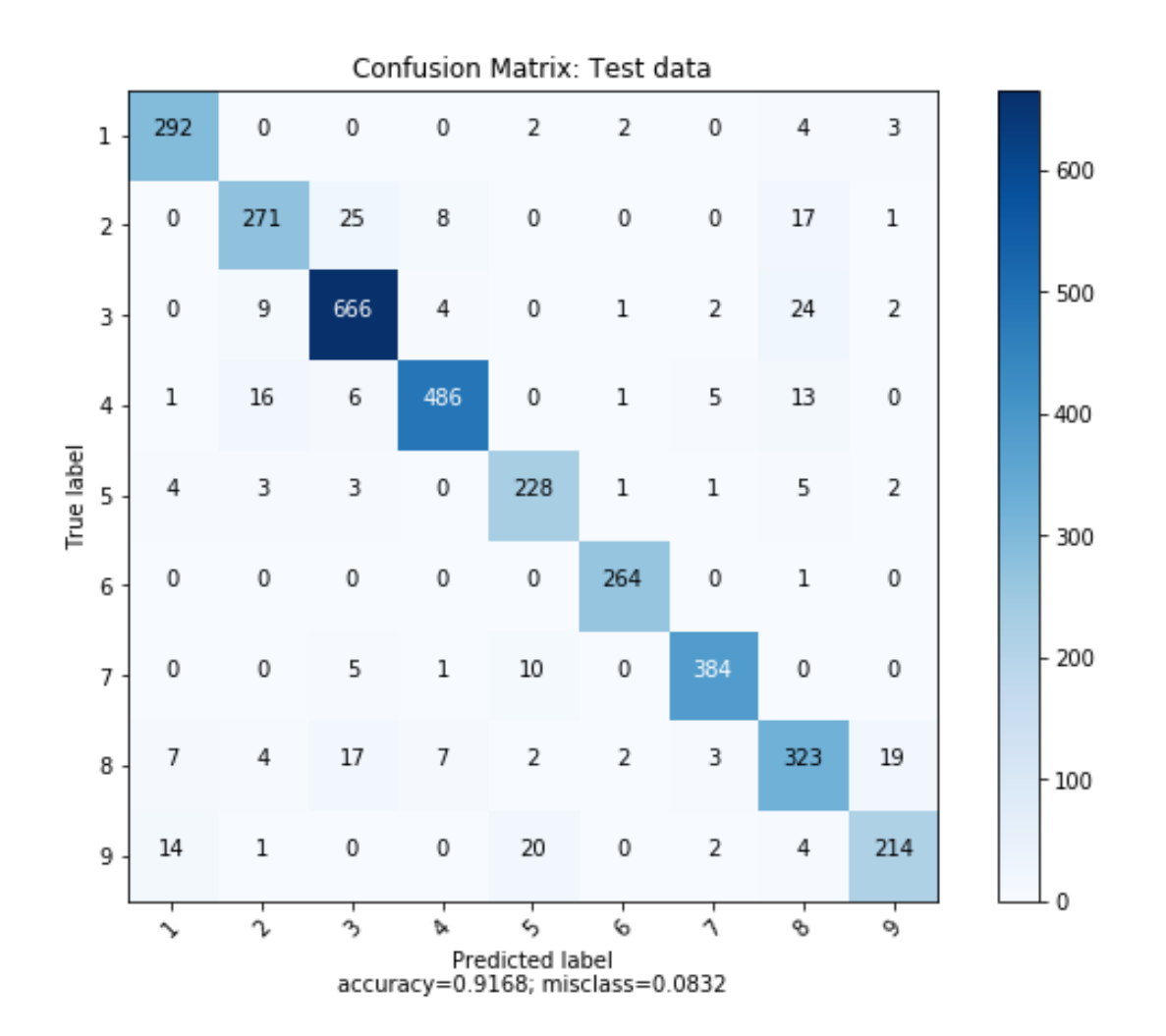

For binary classification problems it is common to use the Receiver Operating Characteristics (ROC) curve and the area under it (AUC)

To make a decision for a class, we need a cut value (C)

$$
\begin{cases} \text{ class } 1 \text{ (pos)} & \text{if } y(\mathbf{x}) > C \\ \text{class } 0 \text{ (neg)} & \text{if } y(\mathbf{x}) \le C \end{cases}
$$

For each C we get a Sensitivity / Specificity pair Vary C between [0,1] and plot all Sens vs (1-Spec) This is the ROC curve!

# An example

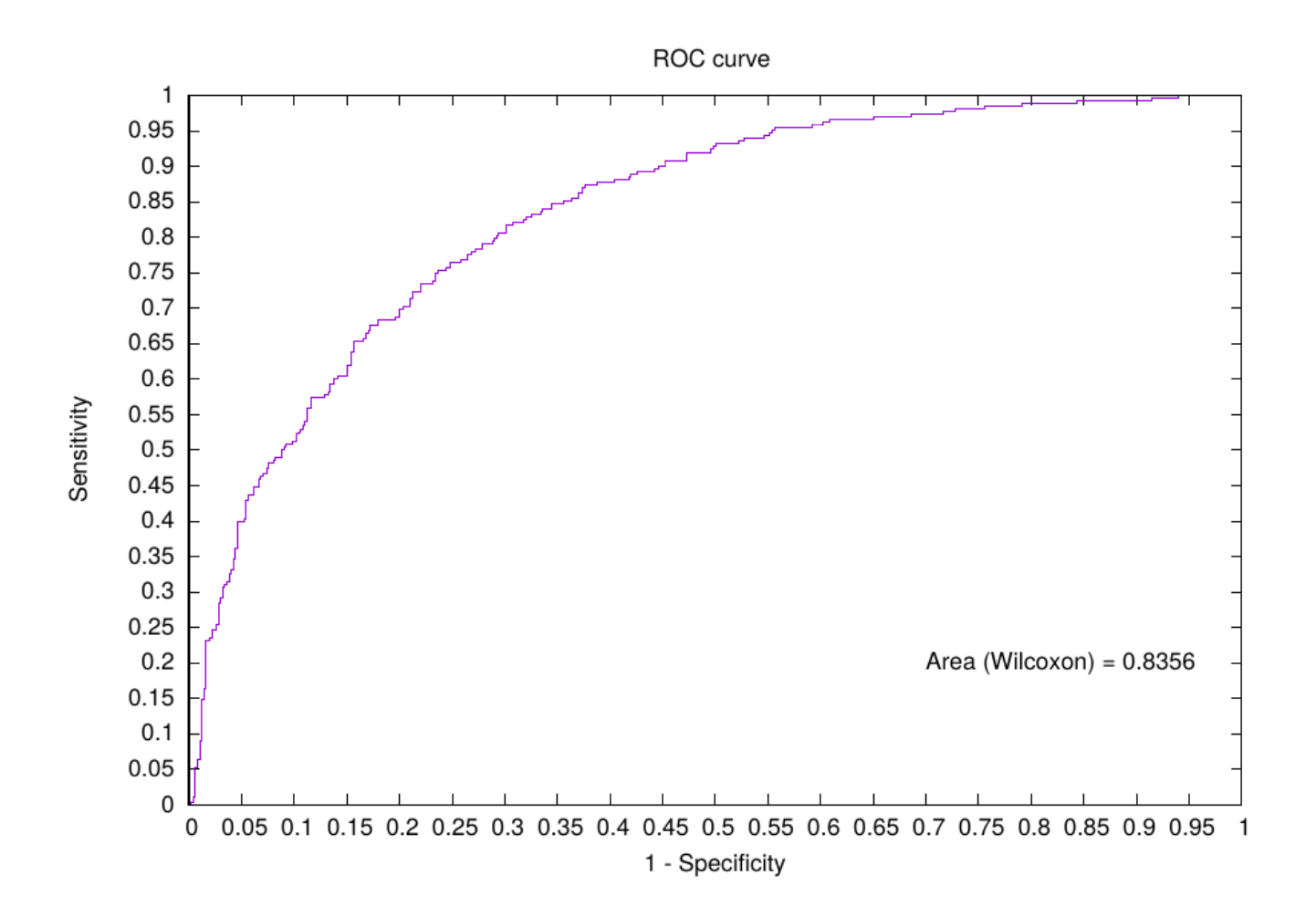

What does the area mean?

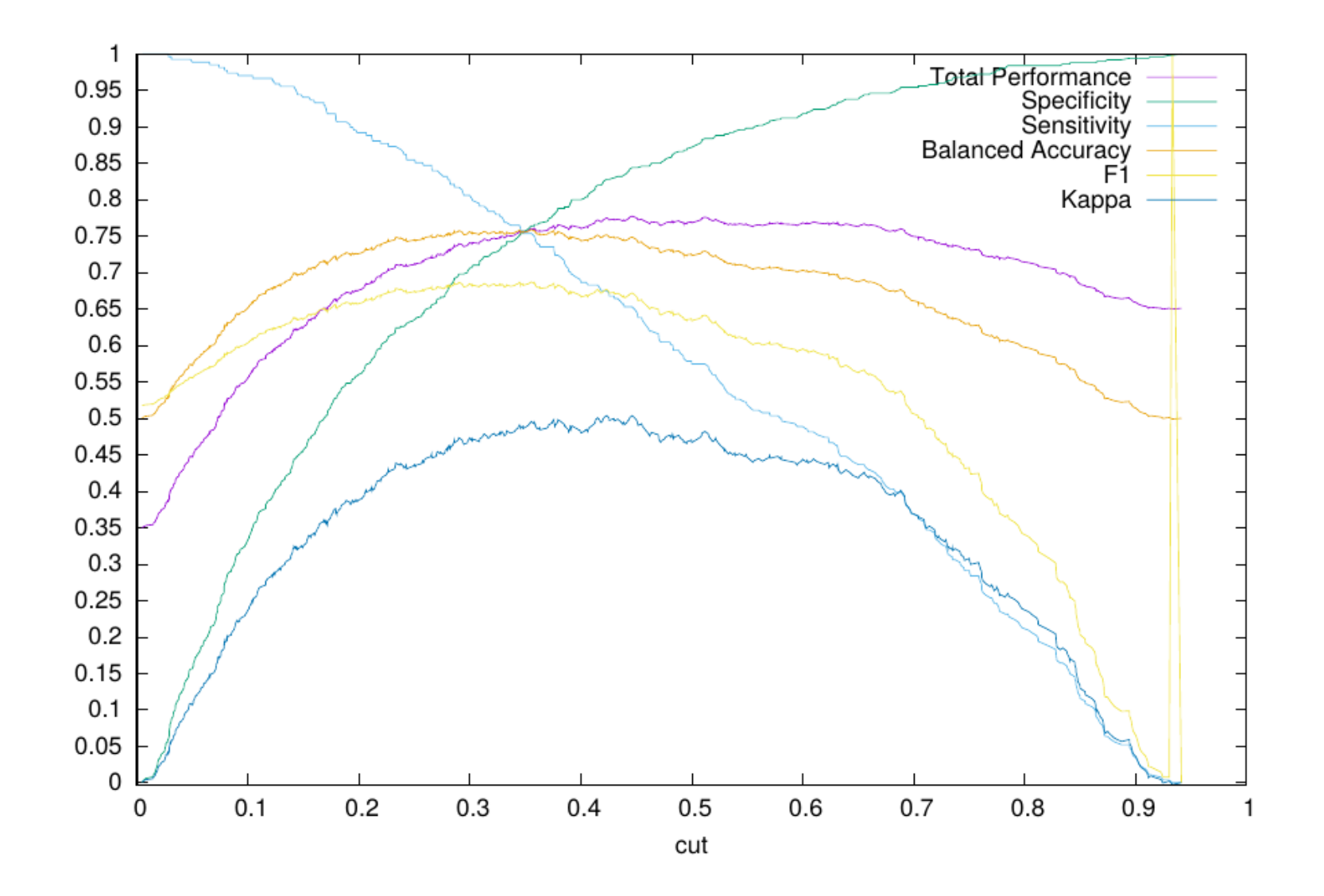

We now ready to start training!

OK!

- Dataset
- Choice of architecture
- Choice of activation functions
- Choice of error/loss function
- How to minimize
- Pre-processing of input data
- Measuring the performance

# Some examples!

MLP: 1 hidden node

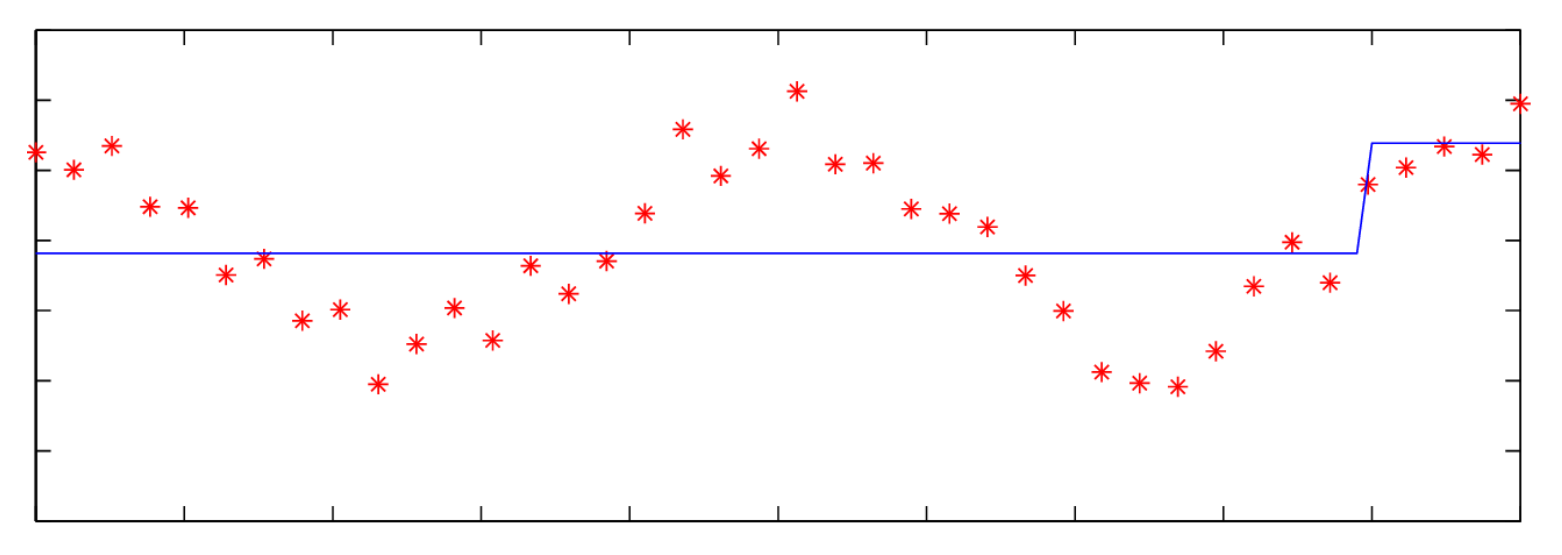

MLP: 2 hidden nodes

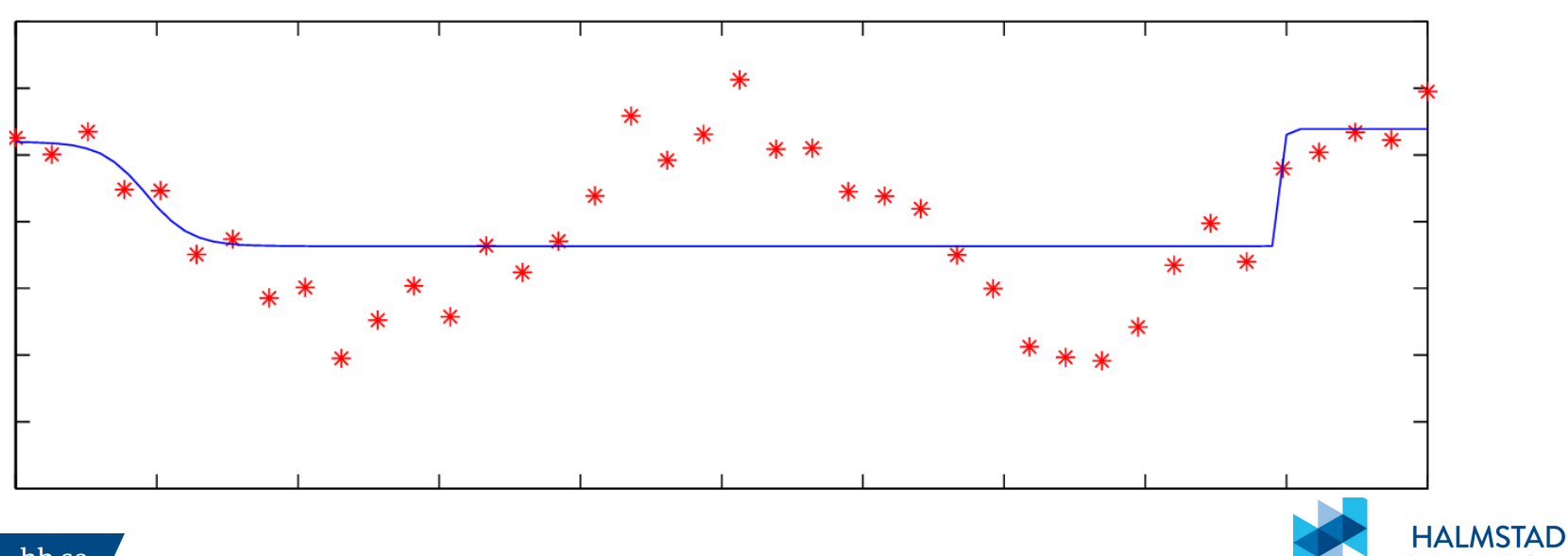

UNIVERSI

MLP: 4 hidden nodes

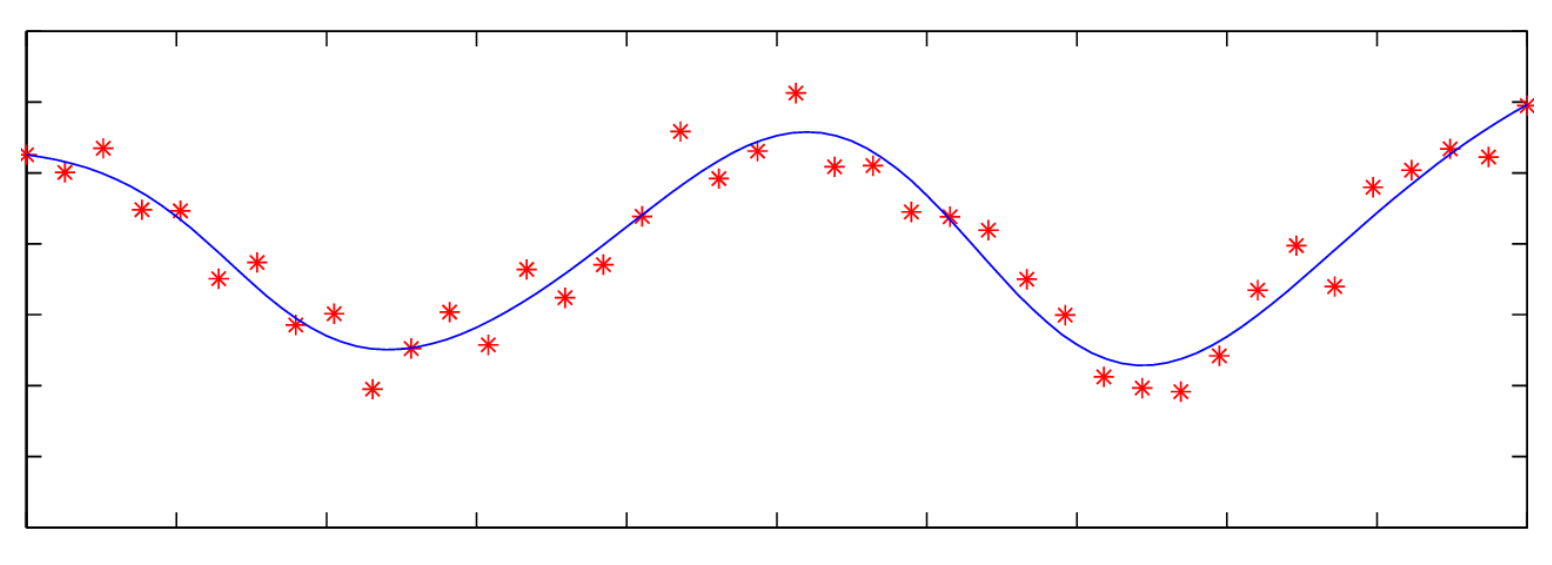

MLP: 7 hidden nodes

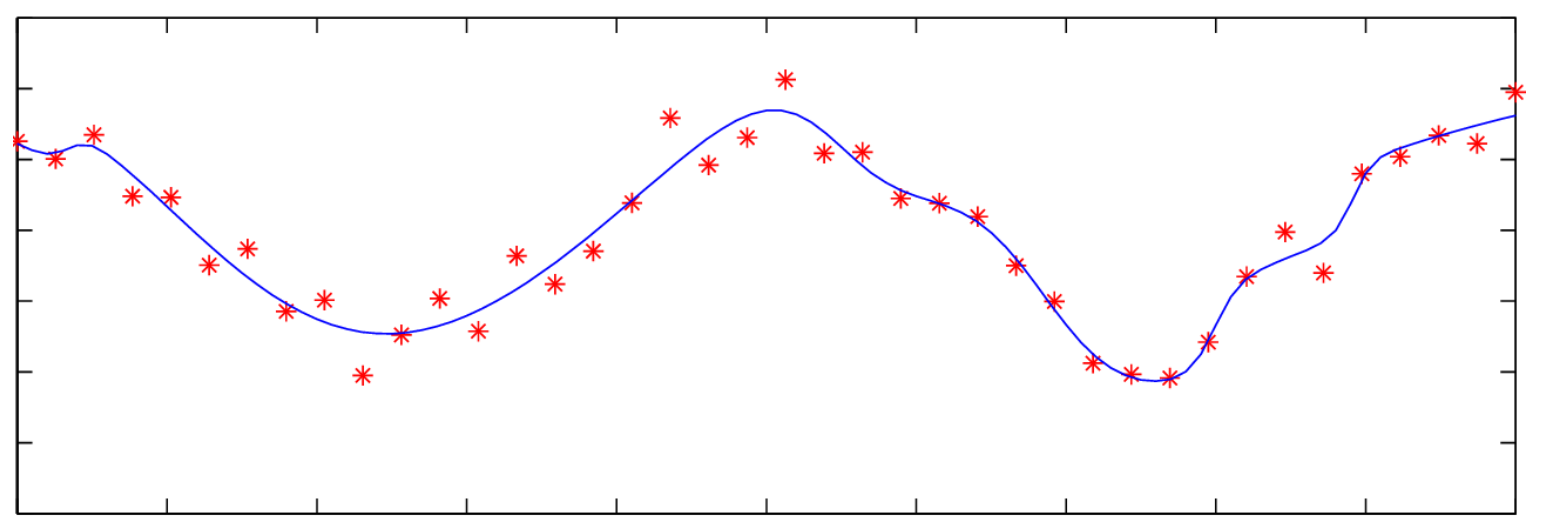

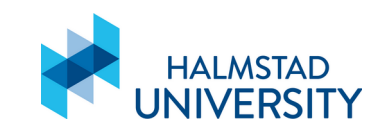

MLP: 12 hidden nodes

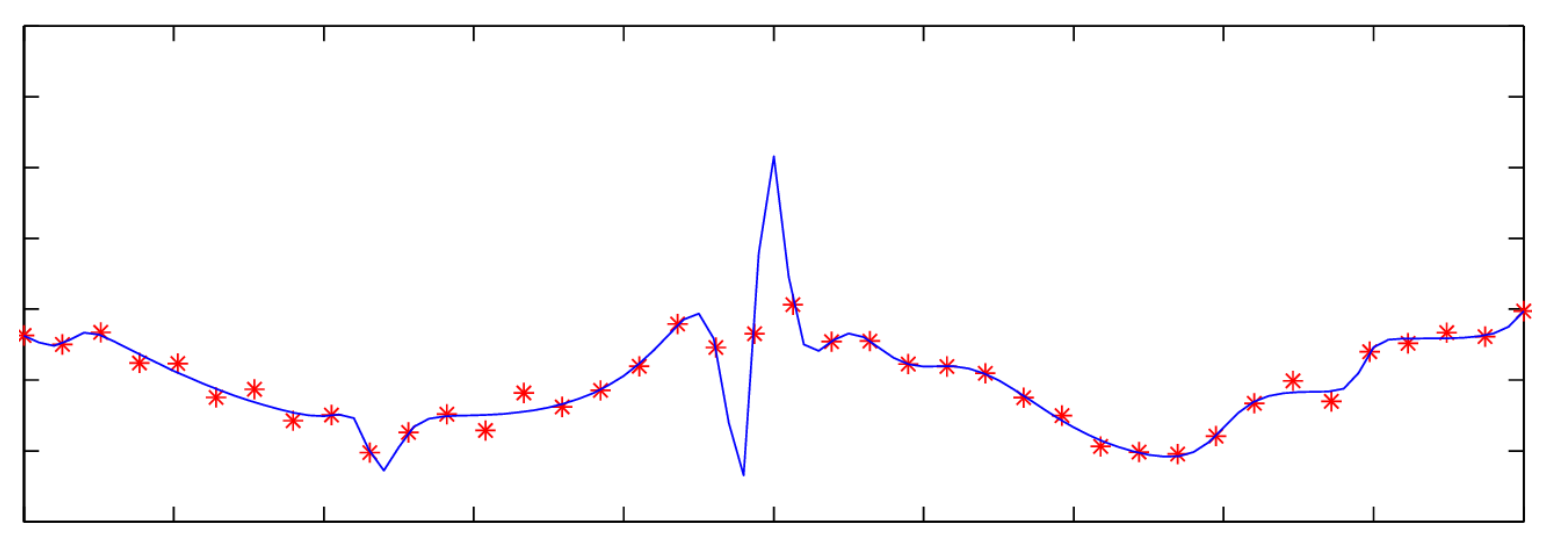

MLP: 25 hidden nodes

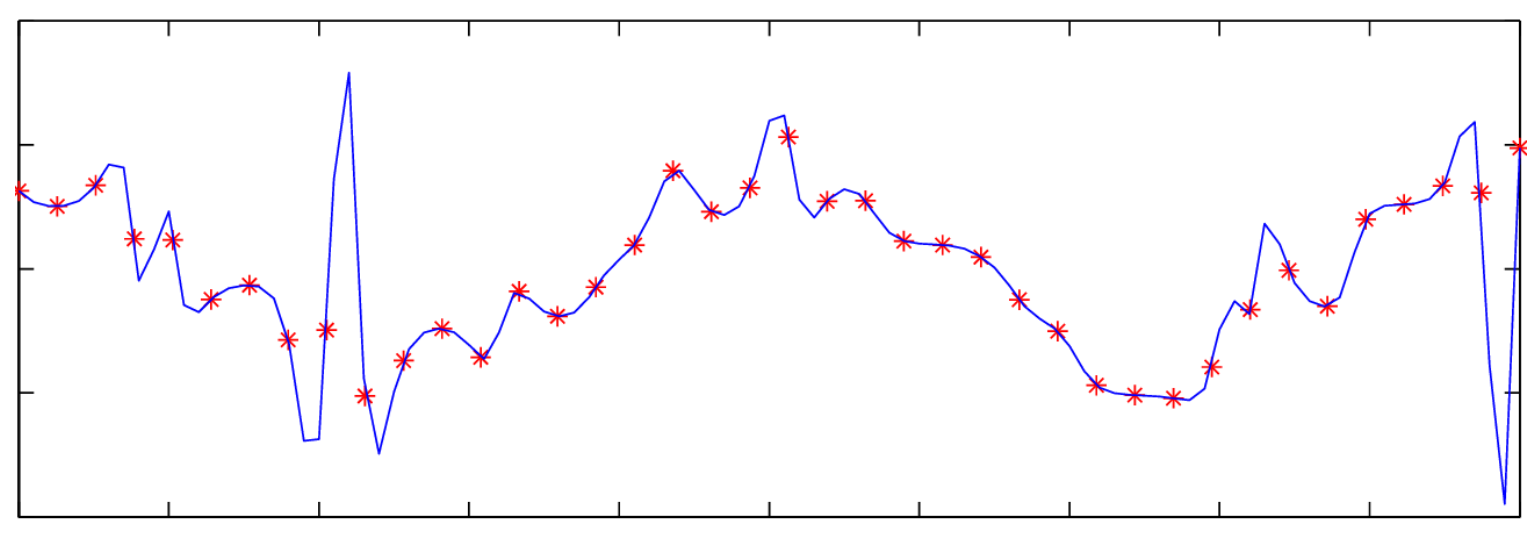

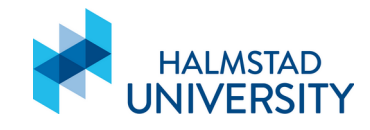

# The 2D spiral classification problem

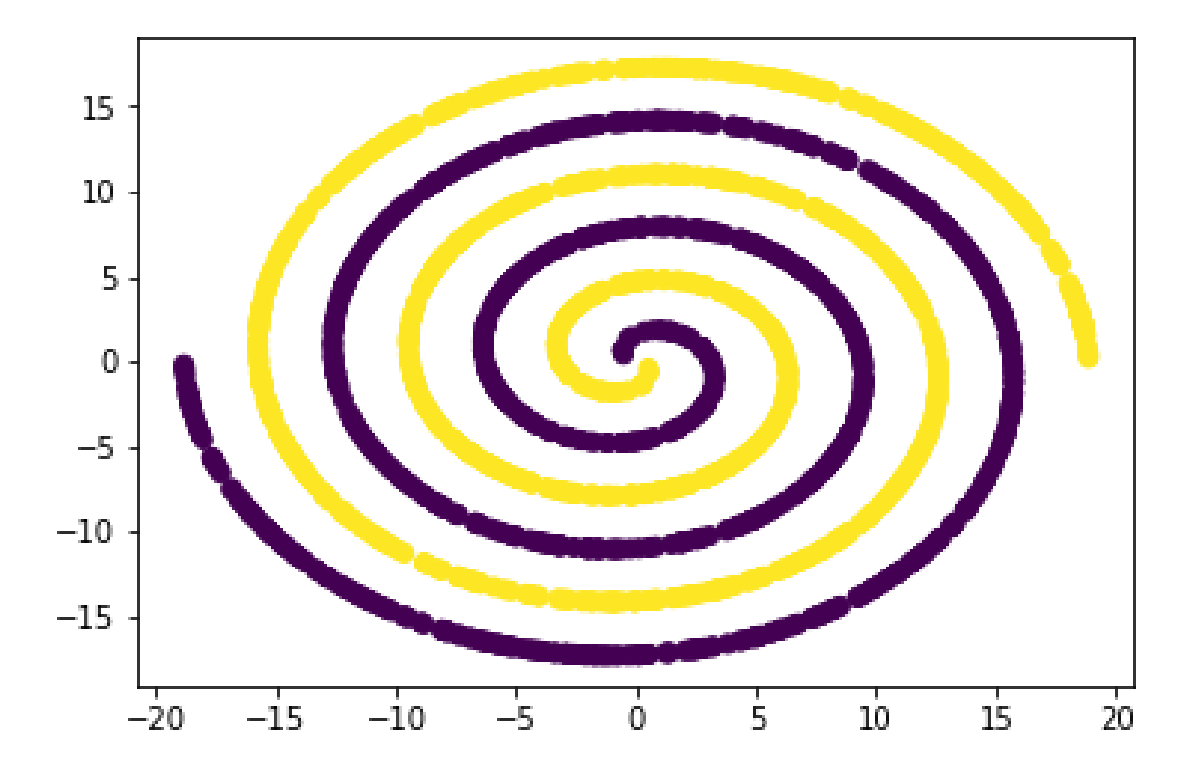

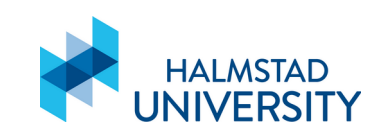

# $MLP: 2 - 10 - 1$

spir-10-GD: No misses = 69

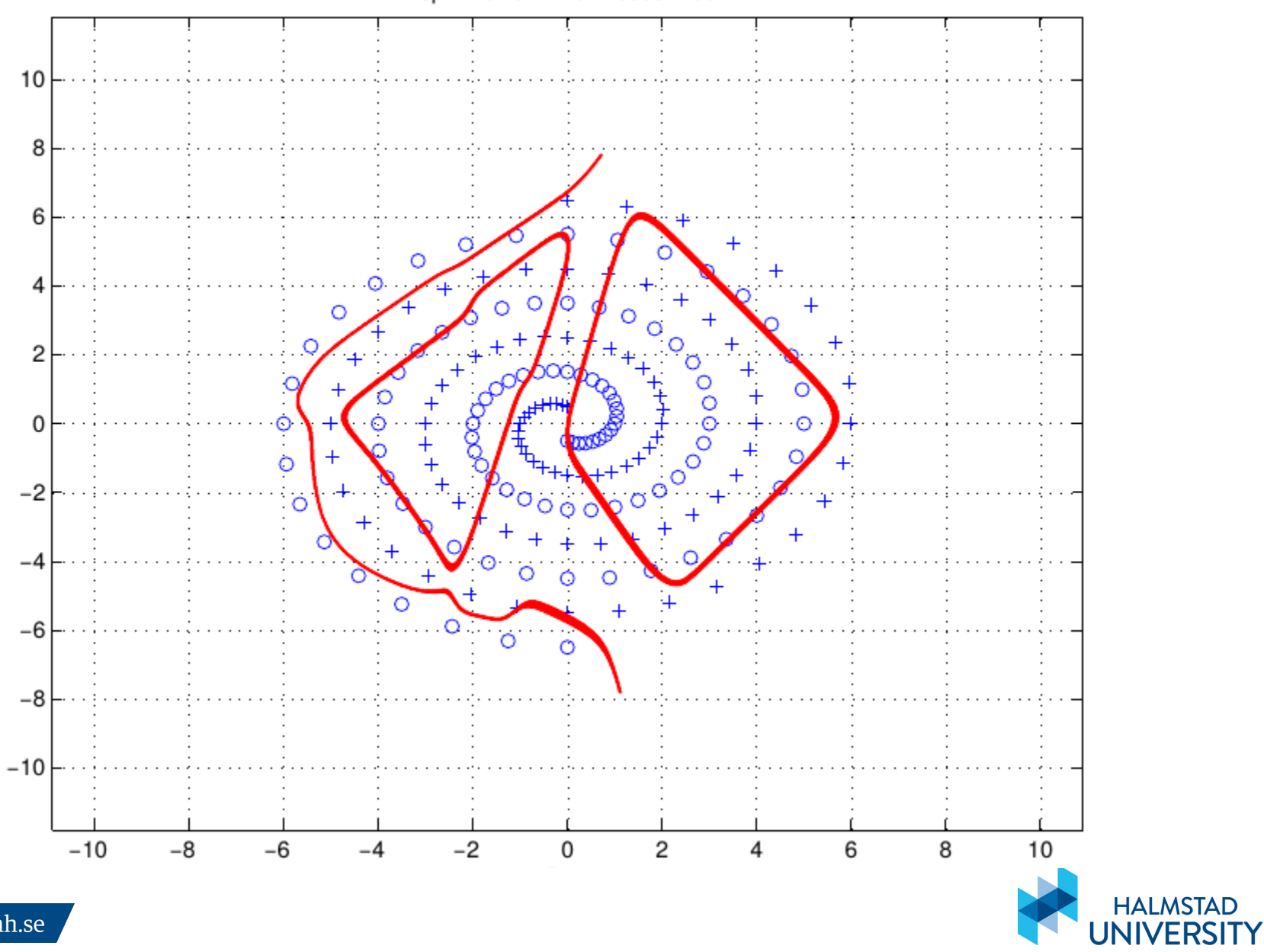

## $MLP: 2 - 40 - 1$

spir-40-GD: No misses  $=$  3

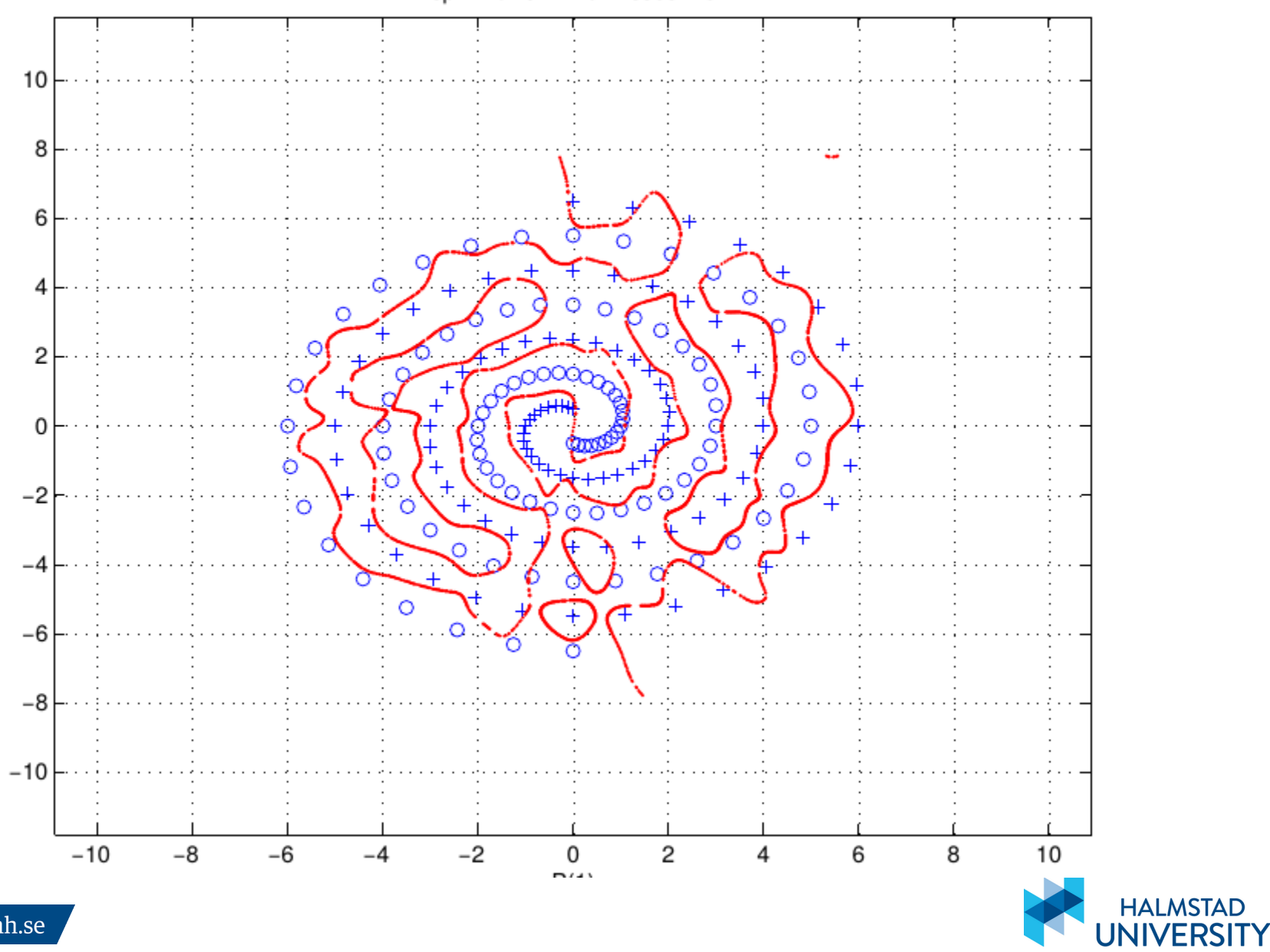

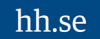

# $MLP: 2 - 150 - 1$

spir-150-GD: No misses  $= 0$ 

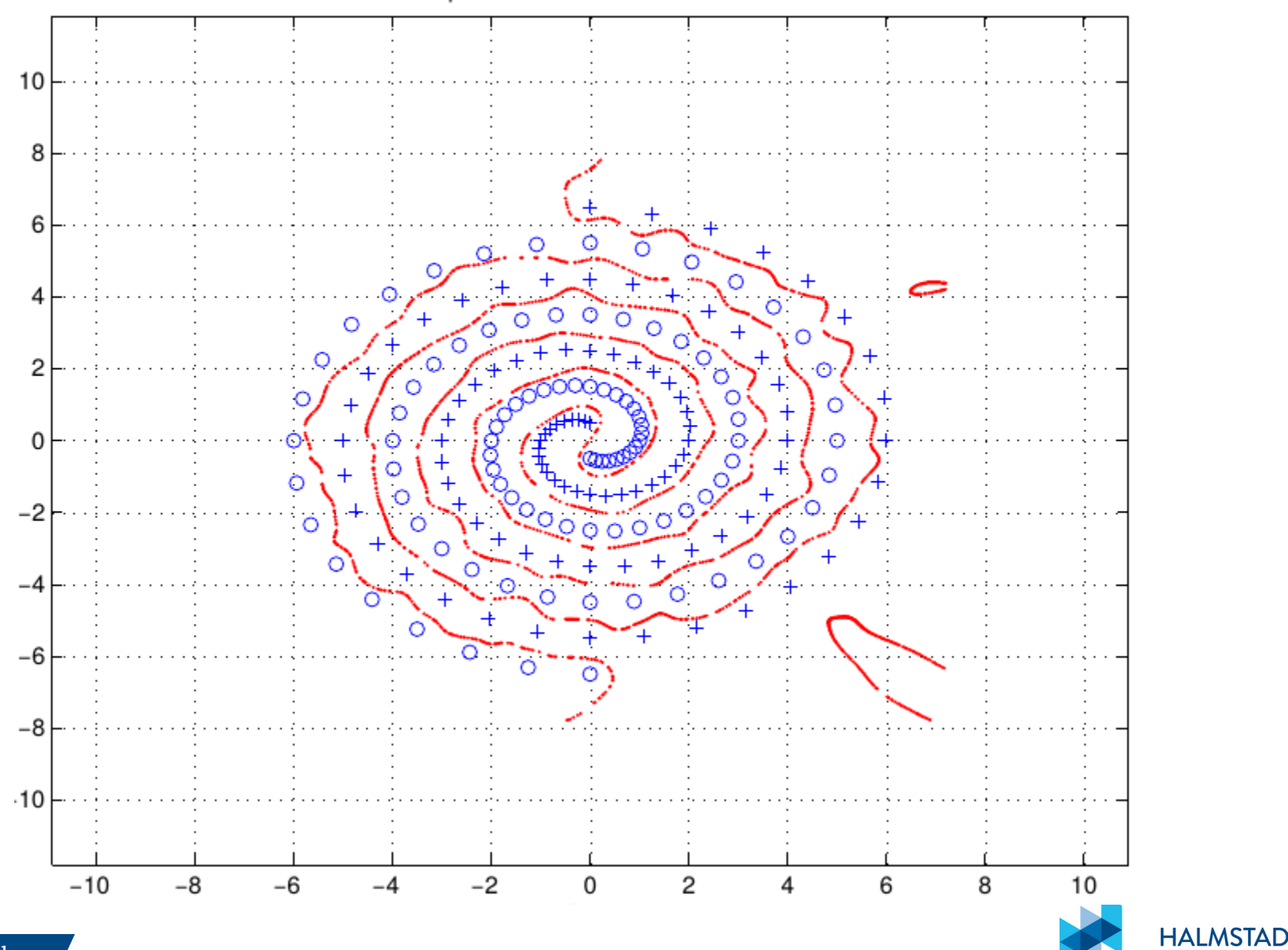

UNIVERSI

MLP:  $2 - 5 - 5 - 5 - 1$ 

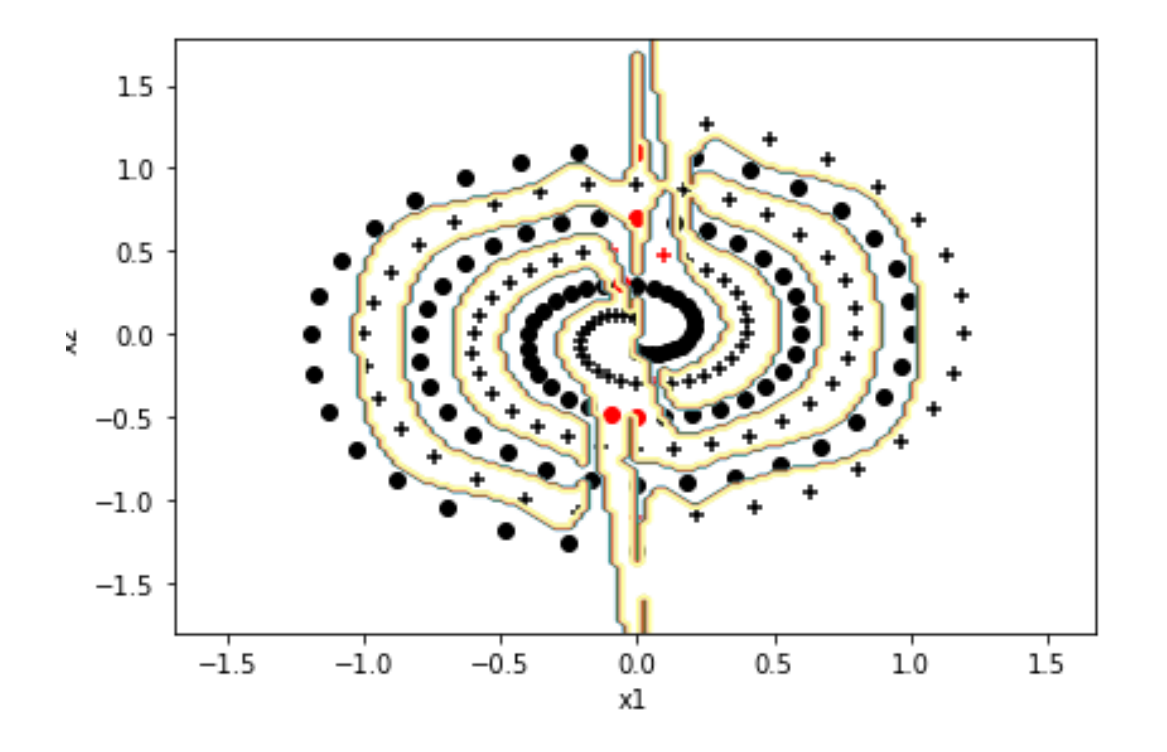

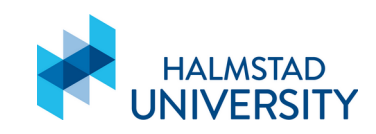

# Pre-processing helps

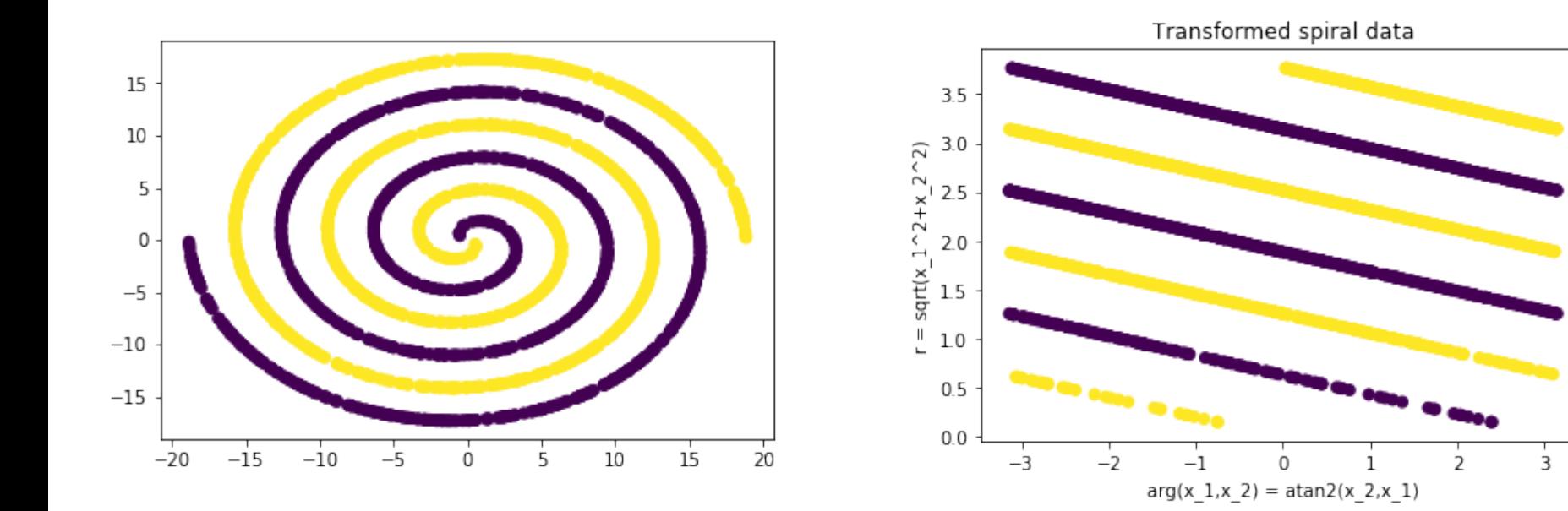

This can be solved by an  $MLP: 2 - 6 - 1$ 

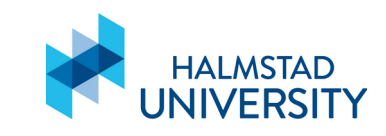

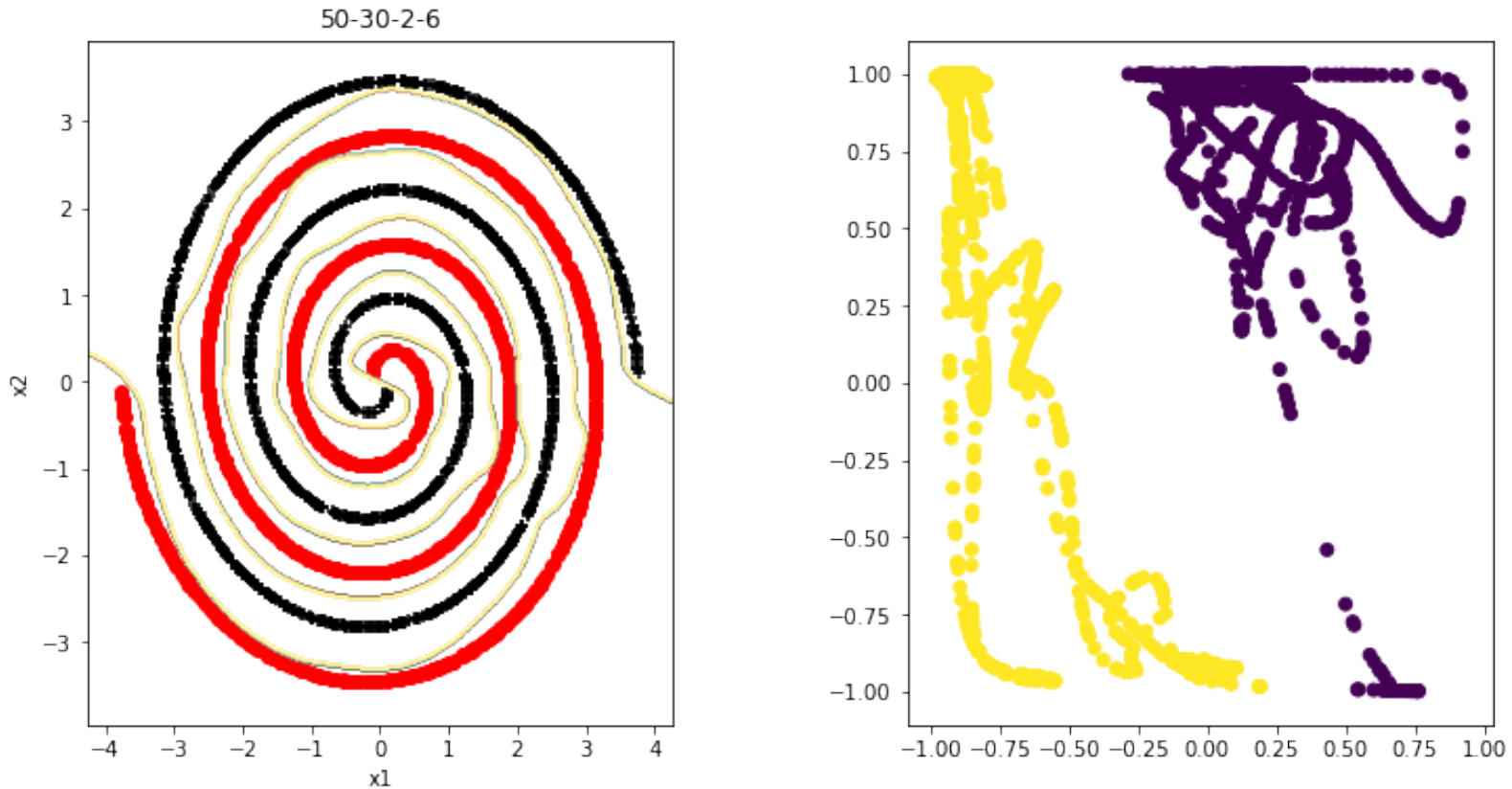

Third hidden layer values

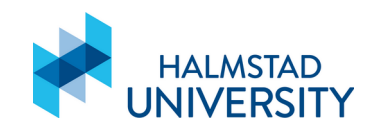

 $\mathsf{x}1$ 

## MLP:  $2 - 50 - 100 - 2 - 6 - 1$

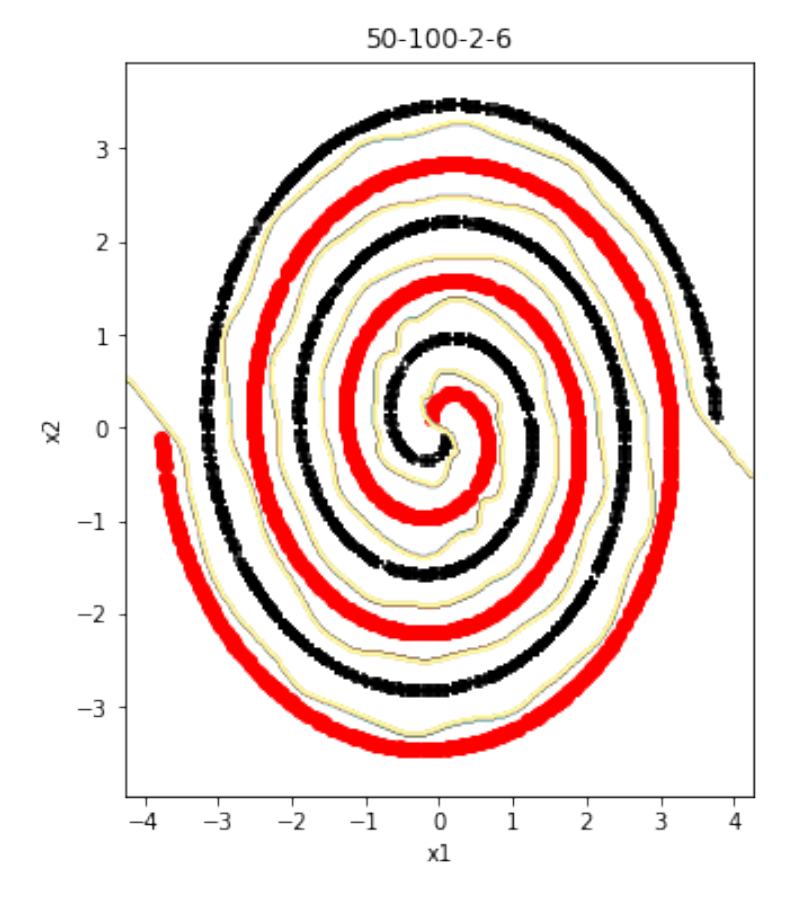

# Third hidden layer values

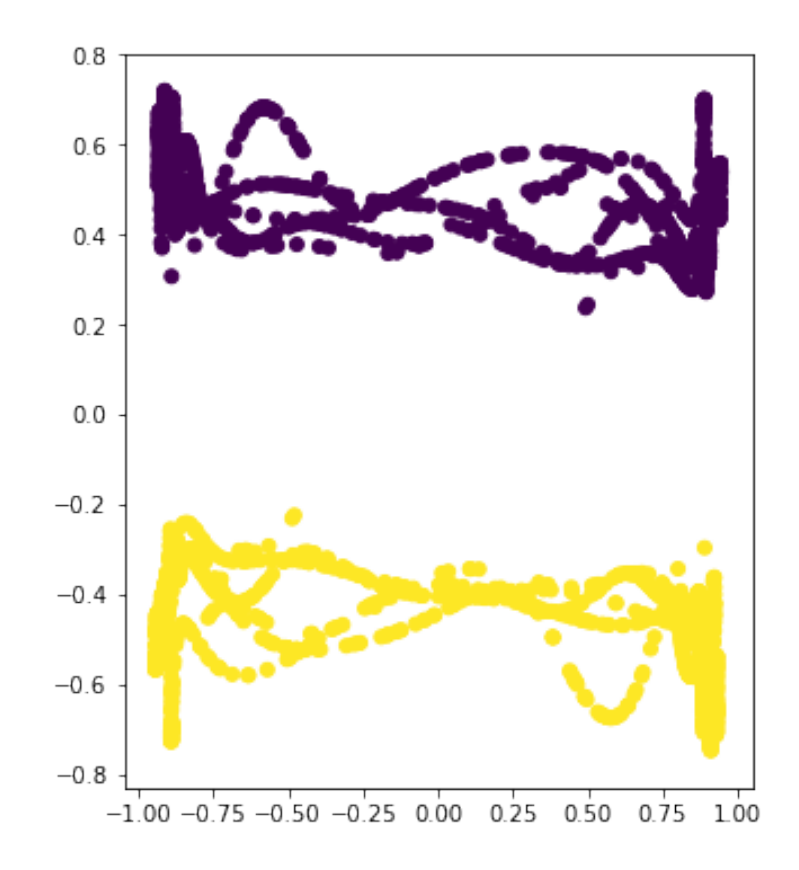

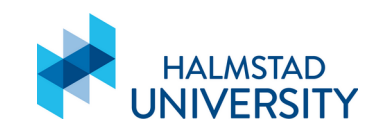

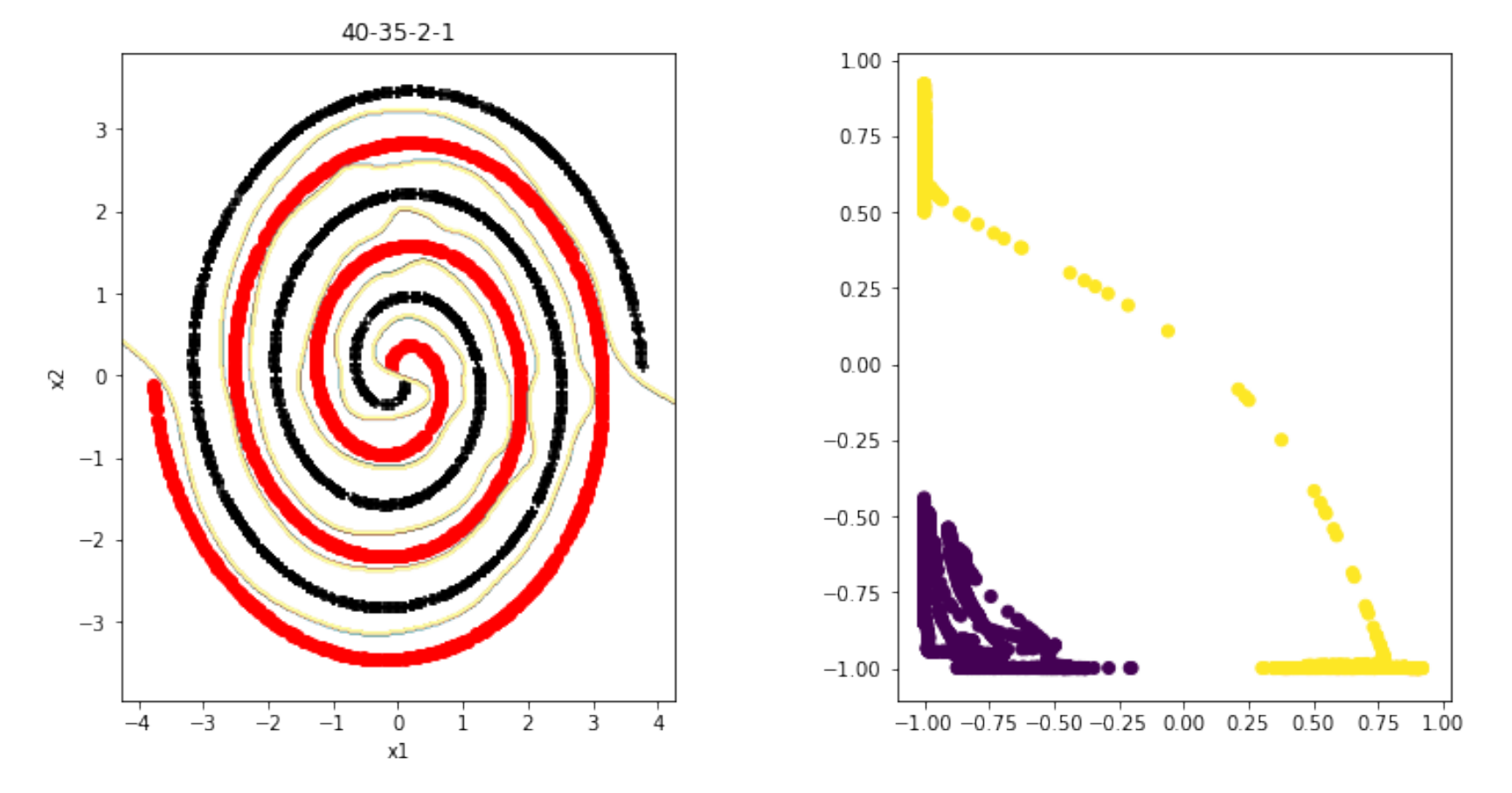

# Third hidden layer values

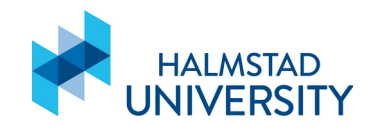

More on regularization

L<sub>2</sub> and L<sub>1</sub> regularization

$$
\tilde{E}({\bf w},\alpha)=E({\bf w})+\alpha\Omega
$$

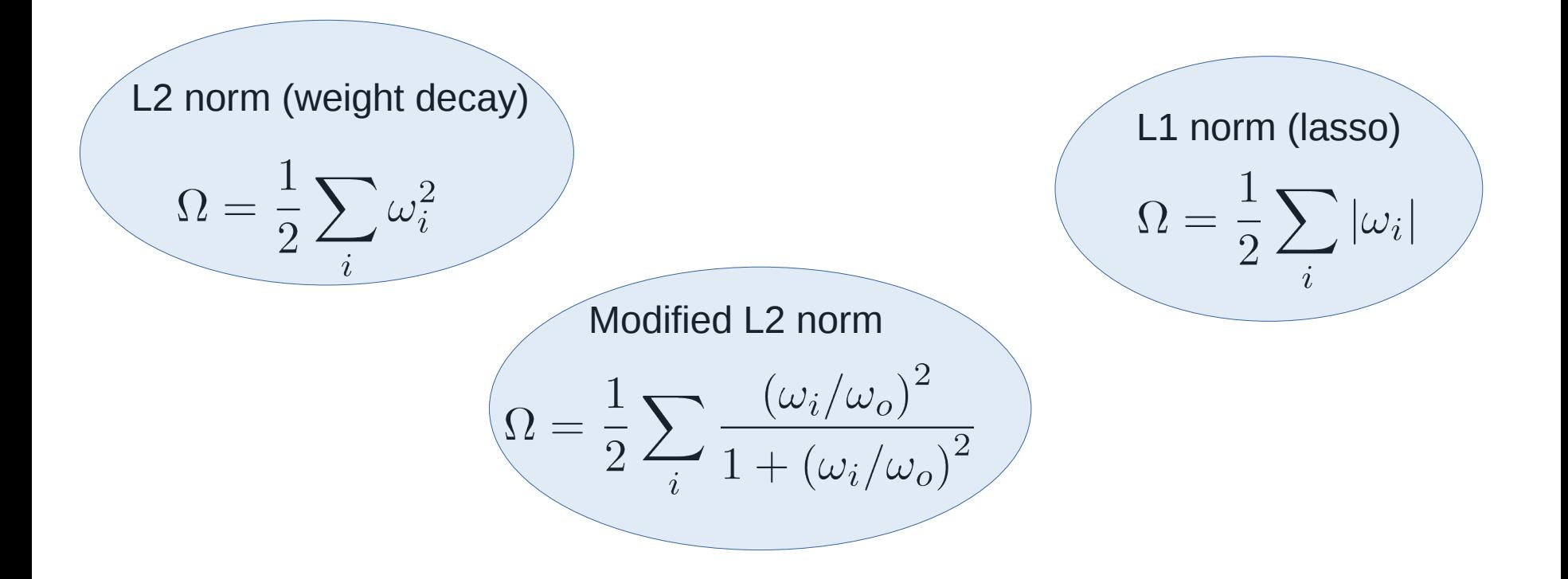

Early stop

Another alternative to regularization as a way of controlling the complexity of a network is the procedure of *early stopping*.

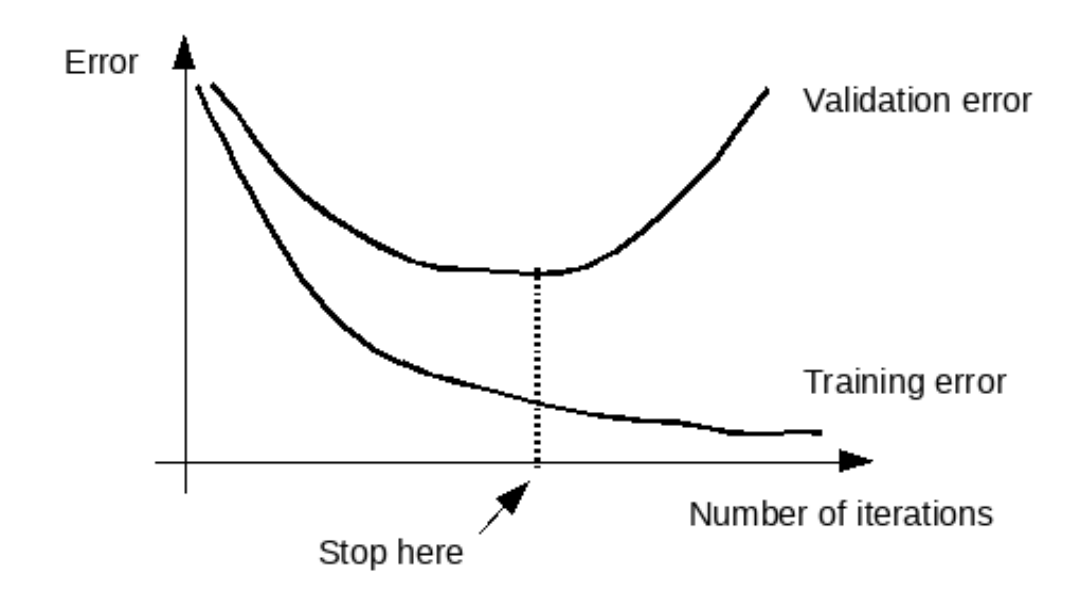

If we estimate the generalization error using a separate validation set we can stop the training when the validation error starts to increase.

# Dropout regularization

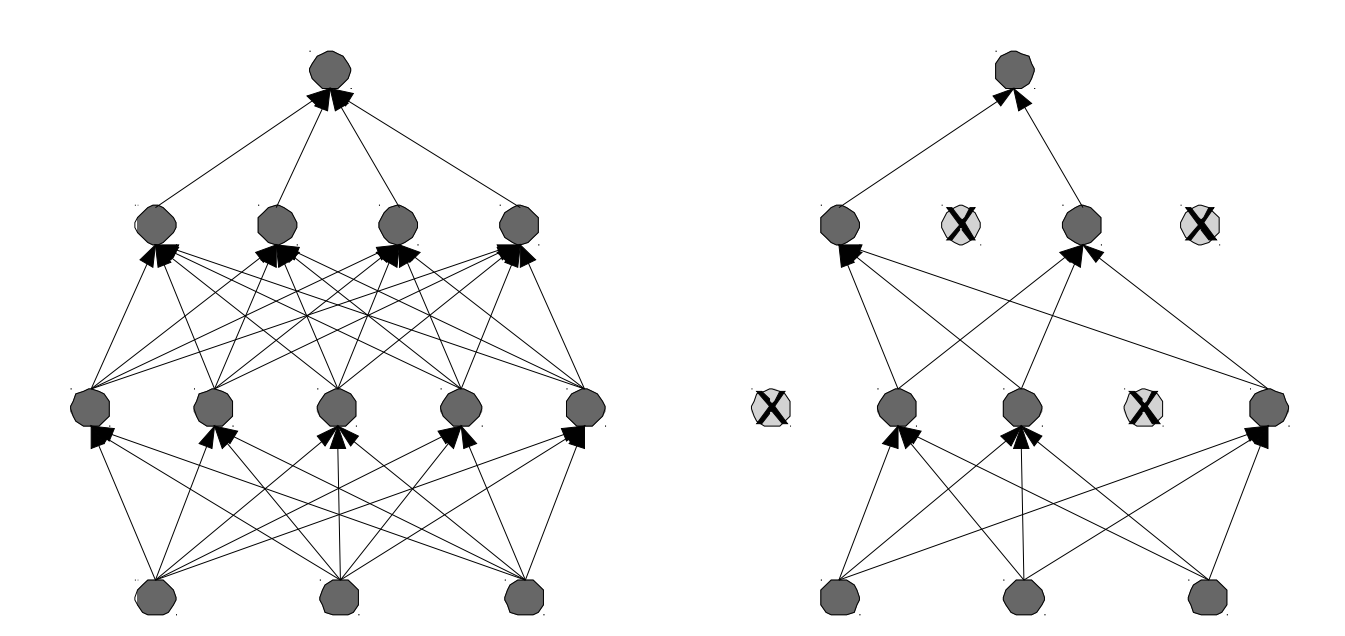

Other regularization techniques and ways of avoiding overfitting:

- Ensemble techniques
- Data augmentation
- $\bullet$  ...

Some final words on deep MLPs

# Deep MLPs

rather than this?

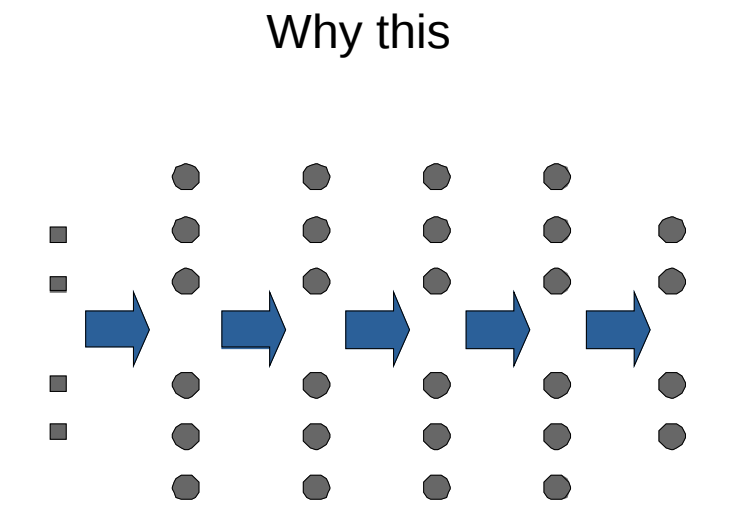

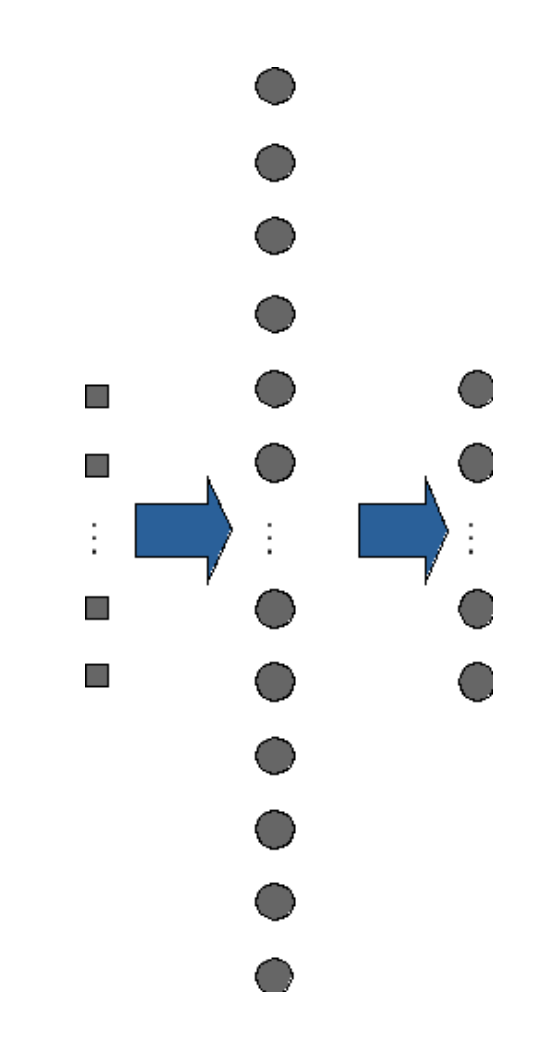
## Deep MLPs

## Empirically, deeper seems to give better generalization

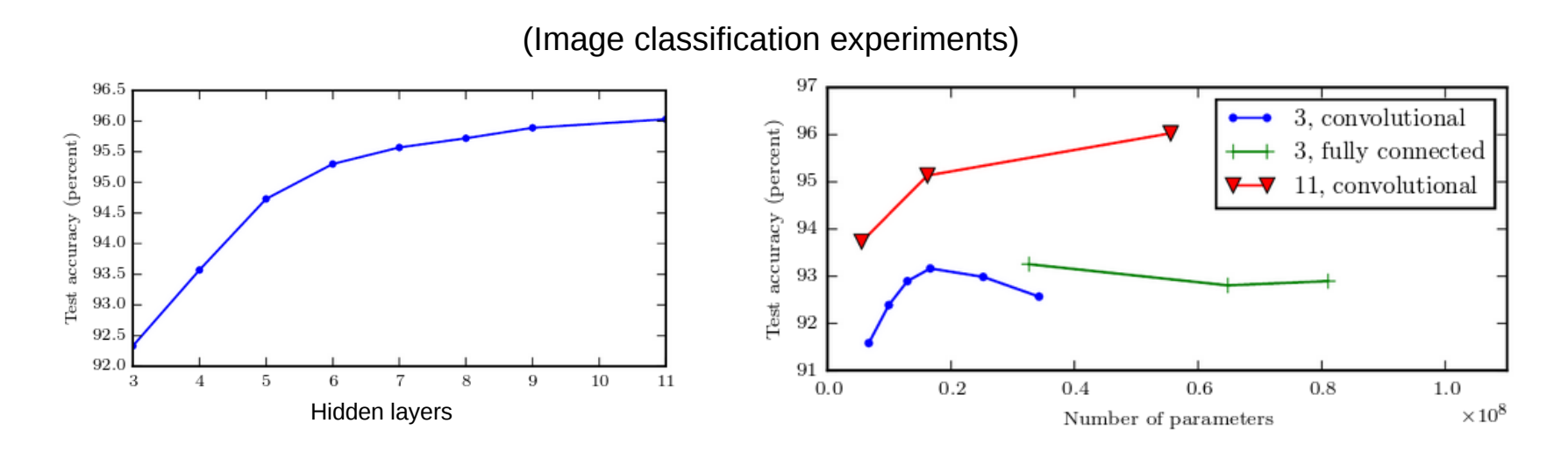

(From the deep learning book: https://www.deeplearningbook.org/contents/mlp.html) Deep learning = Representation learning

Rectangle or circle?

Which representation to use?

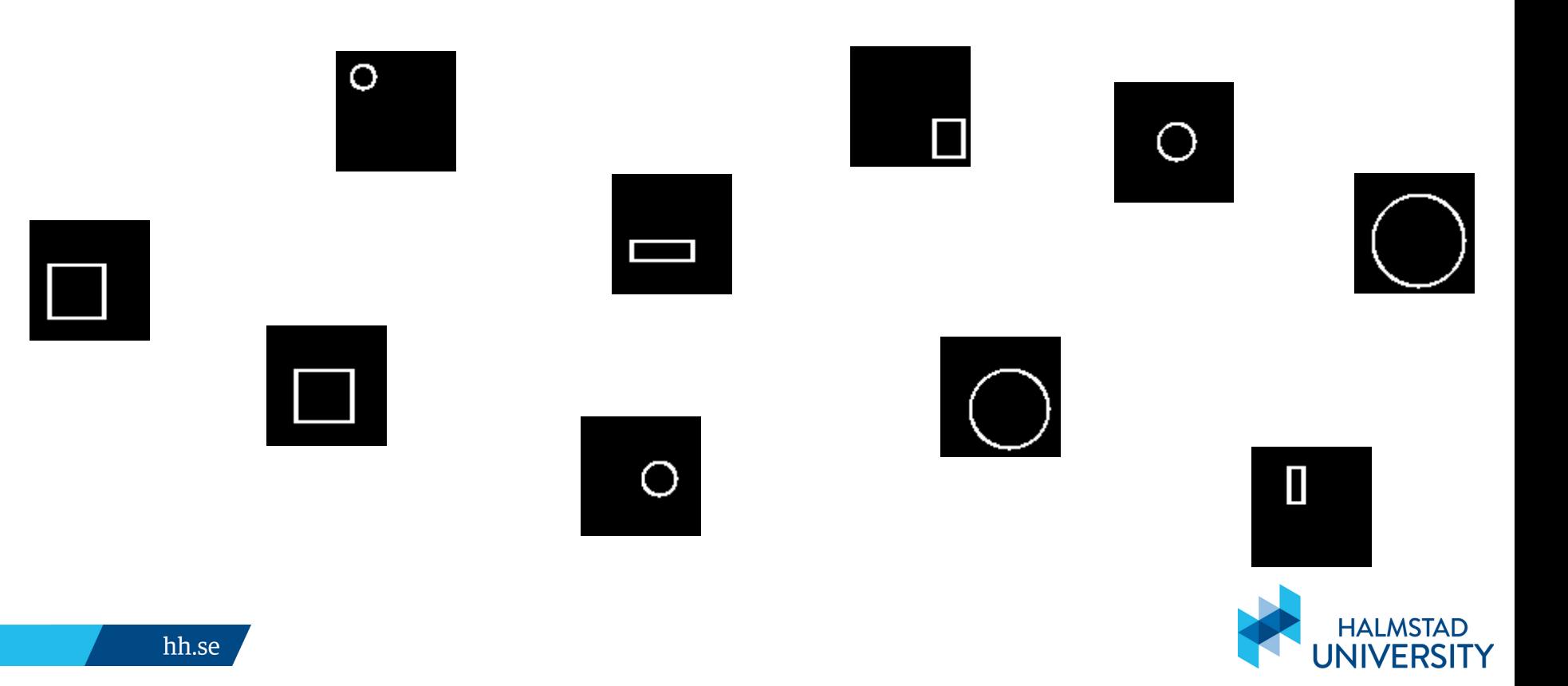

Deep learning = Representation learning

Small or large area?

Which representation to use?

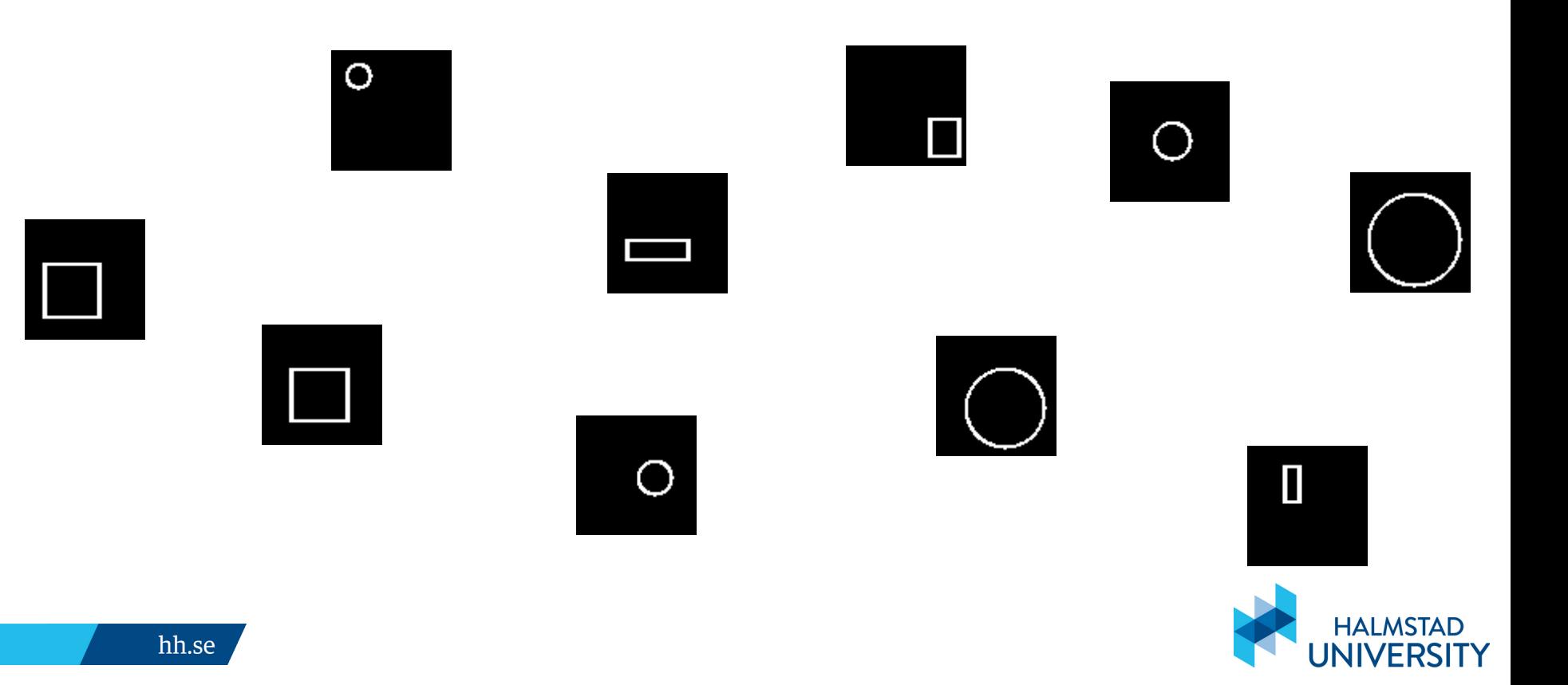

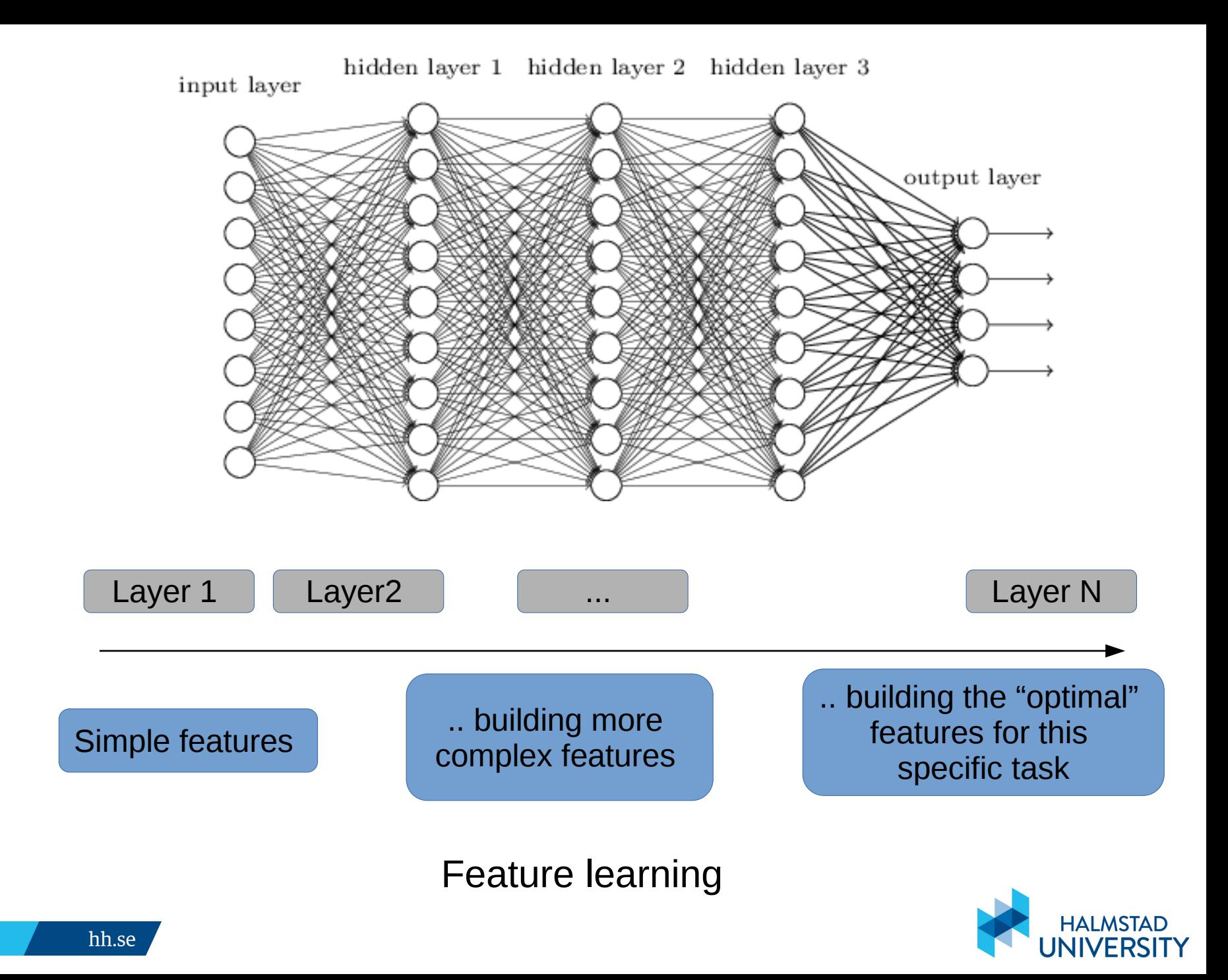

## Feature learning for "CNNs"

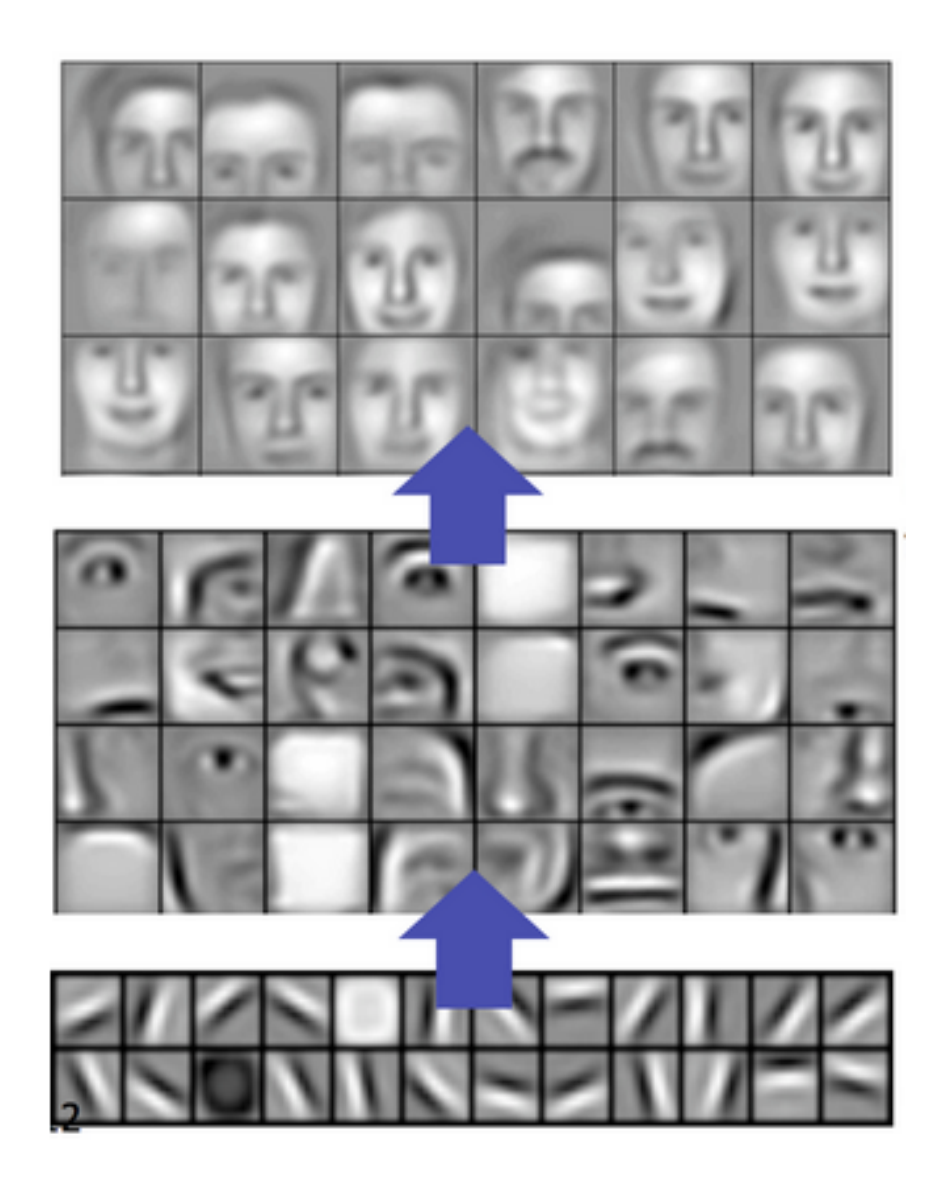

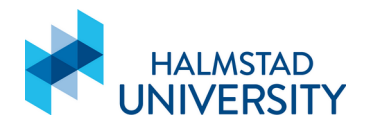

hh.se